# **UNIVERSIDAD NACIONAL DE INGENIERÍA**

FACULTAD DE INGENIERÍA ELÉCTRICA Y ELECTRÓNICA

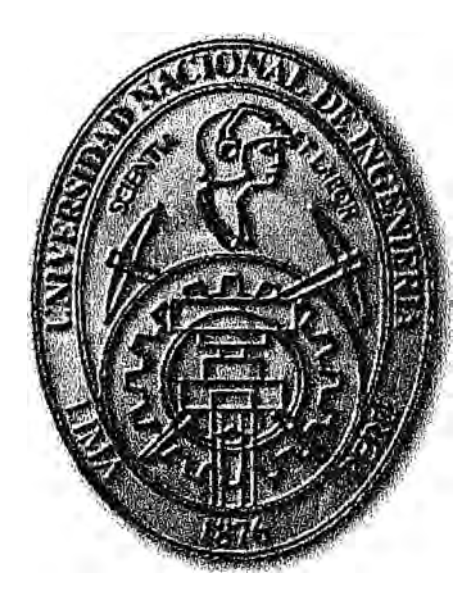

# **EVALUACIÓN DE CORRIENTES ARMÓNICAS DESBALANCEADAS EN SISTEMAS TRIFÁSICOS EN BAJA TENSIÓN**

# **INFORME DE SUFICIENCIA**

# PARA OPTAR EL TÍTULO PROFESIONAL DE:

# **INGENIERO ELÉCTRICISTA**

# **PRESENTADO POR:**

DARWIN CELIN PADILLA GUTIERREZ

**PROMOCIÓN 2005- 11** 

**LIMA-PERÚ 2010** 

# **EVALUACIÓN DE CORRIENTES ARMÓNICAS DESBALANCEADAS EN SISTEMAS TRIFÁSICOS EN BAJA TENSIÓN**

Dedico este trabajo a mis padres por su apoyo y cariño; A mi adorada Jakeline; a mi hija Elena.

A mi asesor, al especialista y al . director del programa de titulación, enced are programa as malacron, este trabajo, y a todos aquellos amigos que me ayudaron y han contribuido a la realización de este informe.

#### **SUMARIO**

En el presente Informe de Suficiencia se muestra la evaluación de las tensiones y corrientes armónicas detectadas en la sub estación que alimenta a la Facultad de Ingeniería Eléctrica y Electrónica en el año 2008. Para estas mediciones se empleo un equipo analizador de redes UNPOWER el cual registró los diferentes parámetros eléctricos por un periodo de 07 días a intervalos de 05 minutos. Se presentan los resultados de las mediciones y con ellos se determinara cuales son las armónicas de mayor valor presente en la red de media tensión, finalmente se presentaran simulaciones (ETAP) para determinar el mejor valor del filtro pasivo a instalar para resolver el problema de contaminación armónica en la red.

## **ÍNDICE**

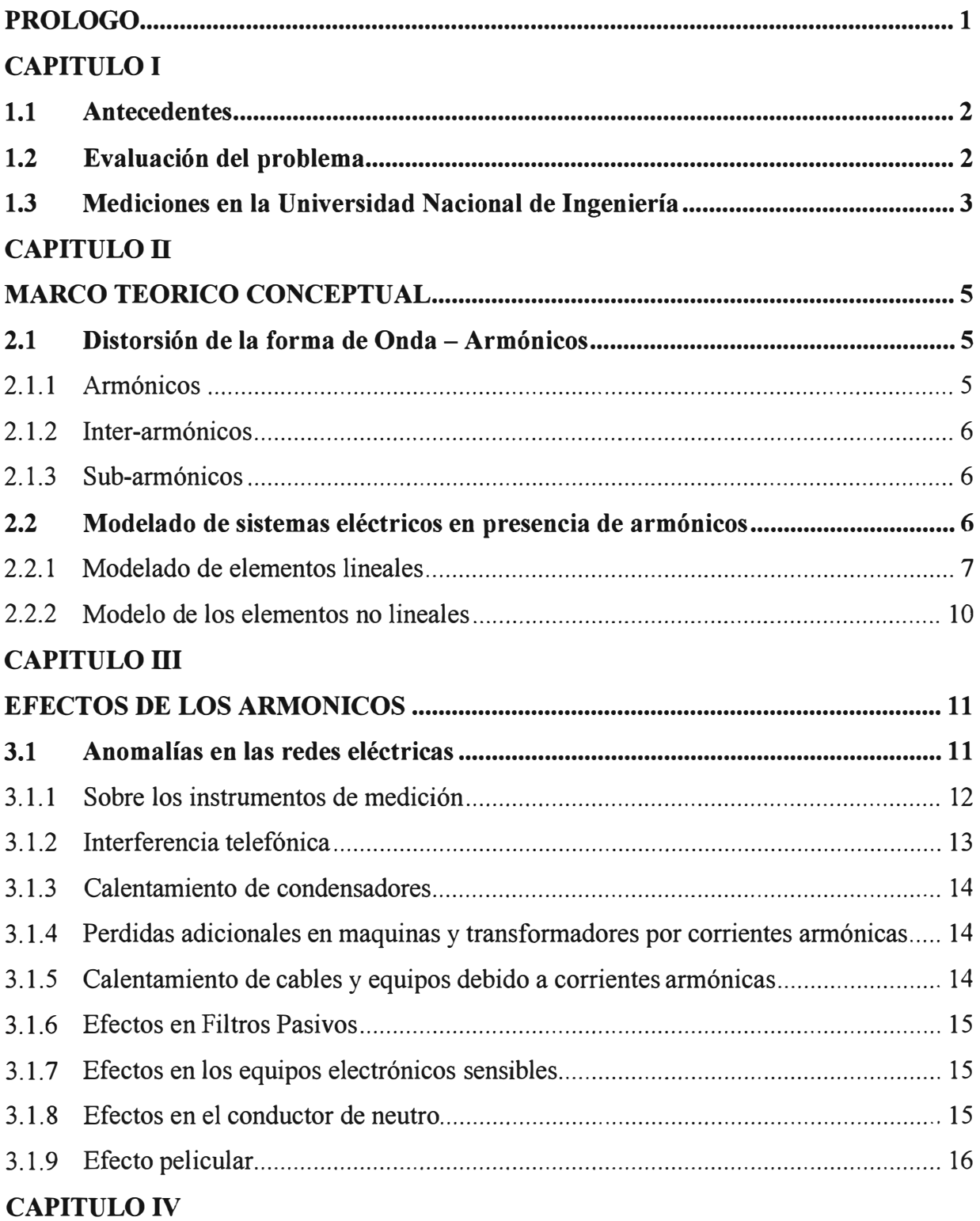

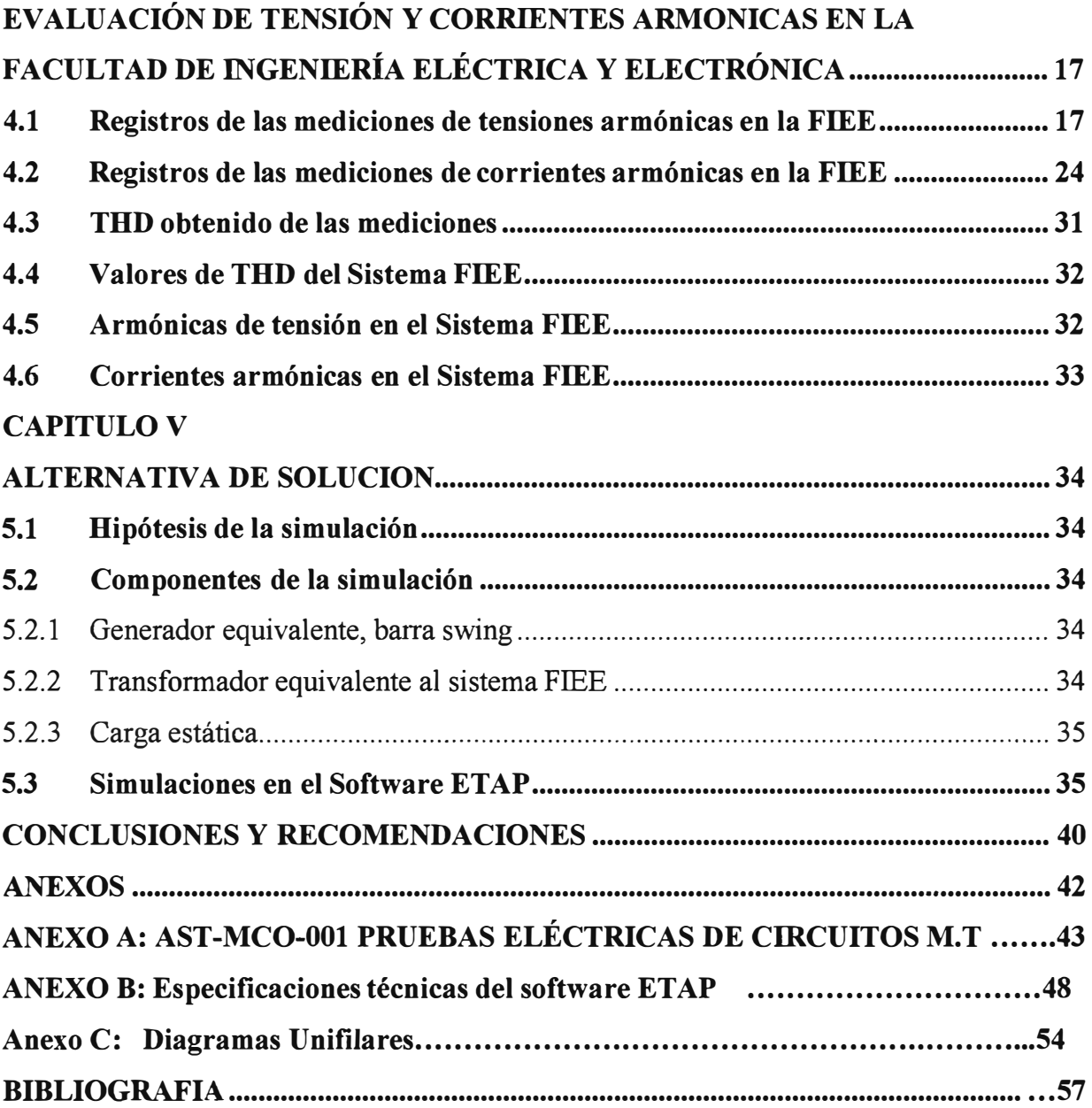

VII

#### **PROLOGO**

Los problemas que se presentan en la calidad de suministro eléctrico se ongman por problemas de topología eléctrica, despacho, planeamiento eléctrico deficiente, contaminación armónica y otros factores más que forman parte de las redes eléctricas.

En este informe si bien se aborda el tema del desbalance de las corrientes armónicas se hará un paréntesis para mostrar la distorsión de la onda de tensión y mostrar el grafico de THD encontrado en la Facultad de Ingeniería Eléctrica y Electrónica (FIEE).

La inclusión de filtros permitirá eliminar o reducir los armónicos en el Sistema FIEE y evitar que los equipos electrónicos y demás cargas conectadas al sistema dejen de operar debido a los efectos de las tensiones y corrientes armónicas, las pérdidas debido a fallas de los centros de computo provocan daños económicos muy graves así como demoras en los procesos debido a la pérdida total o parcial de información, también como consecuencia de la contaminación de la red los equipos se están deteriorando y reduciendo su vida útil.

## **CAPITULO!**

### **EVALUACIÓN DE LAS CORRIENTES Y TENSIONES ARMÓNICAS**

#### **1.1 Antecedentes**

La Universidad Nacional de Ingeniería (en adelante UNI) tiene tres suministros en media tensión los cuales se listan:

1.- Suministro N <sup>º</sup>1696820, con una potencia contratada de 1000 kW en el nivel de tensión de lOkV; con punto de entrega en la SS-400.

2.- Suministro N <sup>º</sup>377919, con una potencia contratada de 1000 kW en el nivel de tensión de lOkV, con punto de entrega en la SS-1522.

3.- Suministro N <sup>º</sup>715030, con una potencia contratada de 200 kW en el nivel de tensión de  $10kV$ 

La Universidad en el año 2008 contrato los servicios de una empresa especializada en análisis de calidad y eficiencia energética para que realice mediciones las cuales tenían el objetivo de determinar la calidad de energía de la UNI. La Universidad proporciono los planos, la información necesaria y las facilidades de acceso para disponer de la instalación de equipos analizadores de energía.

#### **1.2 Evaluación del problema**

El presente Informe de Suficiencia presenta la información recogida de las mediciones hechas a la Facultad de Ingeniería Eléctrica y Electrónica (en adelante FIEE).

El equipo técnico estuvo conformado por dos técnicos electricistas calificados cuya función fue la de retiro e instalación de los equipos, copiar los datos del equipo a una laptop, etc. Y para el trabajo de gabinete se conto con un ingeniero electricista responsable del trabajo. Los equipos analizadores de energía instalados fueron los UNIPOWER (se anexa información sobre el equipo) y se dispuso de 03 equipos en total. Los resultados de las mediciones de corriente y tensión armónica se muestran en el Capítulo IV del presente informe.

Como comentario, la memoria de los equipos permitían que se dejasen instalados varios días en un punto de medición y luego trasladarlo a otro punto para continuar midiendo durante 07 días sin necesidad de cambiar el setting del equipo pero si era necesario reemplazar la memoria del equipo por otra sin información.

#### **1.3 Mediciones en la Universidad Nacional de Ingeniería**

En total se realizaron las mediciones de calidad de energía en las siguientes facultades y dependencias dentro de la Universidad:

- 1. Facultad de Ingeniería Civil.
- 2. Facultad de Ingeniería Eléctrica y Electrónica.
- 3. Facultad de Ingeniería Económica.
- 4. Facultad de Ingeniería Mecánica.
- 5. Facultad de Ingeniería de Minas.
- 6. Facultad de Ingeniería Química.
- 7. Facultad de Ingeniería Sistemas.
- 8. Facultad de Arquitectura.
- 9. Gran Teatro del Norte.
- 10. Centro de Cómputo.
- 11. Pabellón Central.

En todos los casos se conto con el apoyo y la supervisión de los responsables técnicos o personal de mantenimiento de las instalaciones eléctricas de las diferentes facultades de la Universidad, dado que las mediciones hechas fueron todas con los circuitos con carga, es decir ningún transformador estaba fuera de servicio en ningún momento.

Las actividades de instalación de los equipos registradores se realizaron siempre con dos personas, ambas calificadas para la tarea de instalar y desinstalar los equipos según correspondiera. Cabe destacar que para realizar las labores de medición se emplearon los mismos estándares de trabajo y se cumplieron con las mismas AST (Análisis de Seguridad en la Tarea) que EDELNOR exige para las mediciones de sub estaciones en tensión. La AST empleada fue la AST-MCO-001 Pruebas Eléctricas de Circuitos M.T. la que se encuentra en los anexos del presente informe, así como otros estándares de seguridad y calidad propios de la empresa que brindo el servicio de análisis de calidad de energía.

En el presente documento solo se mostraran los resultados de las mediciones de la FIEE. Se cuenta con información de las mediciones por fase de tensión y corrientes armónicas desde la fundamentas hasta el 40ªvº armónico.

Con la informacion se evalua la contaminacion armonica en la red, en tensión y en corriente y el desbalance de corrientes en la FIEE.

La medición que corresponde a la FIEE se realizó en el lado de baja tensión en los alimentadores que vienen de la Facultad de Ciencias ( en adelante FIC) hacia la FIEE, de esta medición se evaluan cuales son los armónicos en la red de la FIEE, se evalua el desbalance de las corrientes armónicas en el sistema trifasico en baja tensión y mediante el software ETAP (cuya información esta en los anexos) evaluar el tipo de filtro pasivo que reduce o elimina la mayor cantidad de armónicos.

## **CAPÍTULO TI MARCO TEÓRICO CONCEPTUAL**

#### **2.1 Distorsión de la forma de Onda - Armónicos**

Se da cuando las formas de onda de tensión o corriente difieren de la puramente sinusoidal, esto es ocasionado por los armónicos.

#### **2.1.1 Armónicos**

En cualquier parte del sistema de potencia se pueden presentar flujos a frecuencias diferentes, así se define a la frecuencia 50 o 60 Hz como la fundamental y a las otras frecuencias múltiplos de la fundamental se presentan como armónicas. La frecuencia fundamental la única que produce potencia activa. Las armónicas deforman la señal sinusoidal.

#### **Tipos de armónicos**

Los armónicos se pueden clasificar según su secuencia, y si son armónicos característicos o no característicos.

#### **Según su secuencia**

Se pueden clasificar en secuencia positiva, secuencia negativa y secuencia homopolar

a) Secuencia positiva.- Llamados de secuencias directas o fundamentales, definen el sentido de giro de los motores.

b) Secuencia negativa.- Llamados de secuencia inversa o segundas armónicas, son los que hacen de freno al girar a la inversa se oponen al campo de frecuencia fundamental, estos armónicos son los que producen el sobrecalentamiento de los motores aunque se aprovechan estas características para frenar motores inyectando corriente continua.

c) Secuencia homopolar. - Llamados de terceras armónicas, este tipo de armónicas circula solamente por el neutro donde se suman (Ver Figura 2.1).

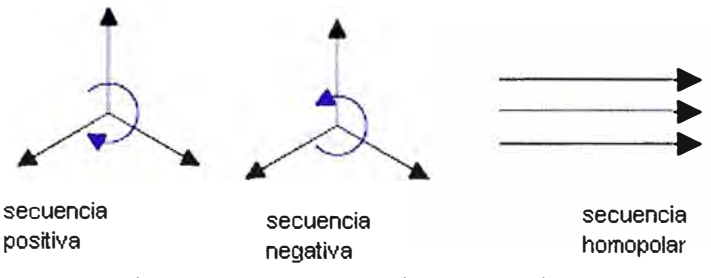

Figura 2.1 Esquema de secuencias

#### **2.1.2 Inter-armónicos**

Los interarmónicos son frecuencias que no son múltiplos de la frecuencia fundamental, pueden presentarse a frecuencias discretas. Las tensiones interarmónicas se miden en periodos de 10 min. Son generadas por ciertas cargas que demandan intensidades no sinusoidales: convertidores de frecuencia estático, cicloconvertidores, cascada de convertidores sub síncronos, motores de inducción, soldadura por arco, hornos de arco, ruido de fondo, etc. Los interarmónicos perturban esencialmente el funcionamiento de los sistemas de transmisión de señales para telemando (110Hz a 500Hz).

#### **2.1.3 Sub-armónicos**

Si la frecuencia de la señal eléctrica es inferior a la fundamental, recibe el nombre de subarmónico, ésta podría ocasionar parpadeos luminosos, perceptibles visualmente, denominados Flicker. Los Subarmónicos de muy baja frecuencia (aunque tengan una amplitud muy pequeña) pueden ocasionar grandes corrientes inductivas.

Para fines prácticos generalmente las componentes armónicas de orden elevadas (superiores a 25 o 50, dependiendo del sistema) son despreciables para el análisis del sistema de potencia, a pesar de que pueden causar interferencia en dispositivos electrónicos de baja potencia, estas usualmente no representan peligro a los sistemas de potencia. Los armónicos por encima del orden 23 son despreciables.

#### **2.2 Modelado de sistemas eléctricos en presencia de armónicos**

Los sistemas eléctricos pueden modelarse a través de impedancias lineales o no lineales. Se modela con impedancias lineales a los transformadores, las líneas, las maquinas eléctricas y otras cargas, Se modela con impedancias no lineales los dispositivos de estado solidó y su técnica es conocida como modelado por inyección de corriente.

#### **2.2.1 Modelado de elementos lineales**

**a) Líneas.-** Las líneas de transmisión presentan tres modelos diferentes en función de su longitud, tensión y frecuencia, se clasifican en línea corta, media y larga (Figura 2.2), en el estudio de armónicos una línea es considerada larga cuando su longitud es mayor al 5% de la longitud de onda a la frecuencia de interés.

$$
l = \frac{0.05\lambda}{n} [km]
$$
 (2.1)

Donde  $\lambda$  es la longitud de onda a la frecuencia fundamental, y  $n$  es el orden armónico y *les* la longitud de la línea.

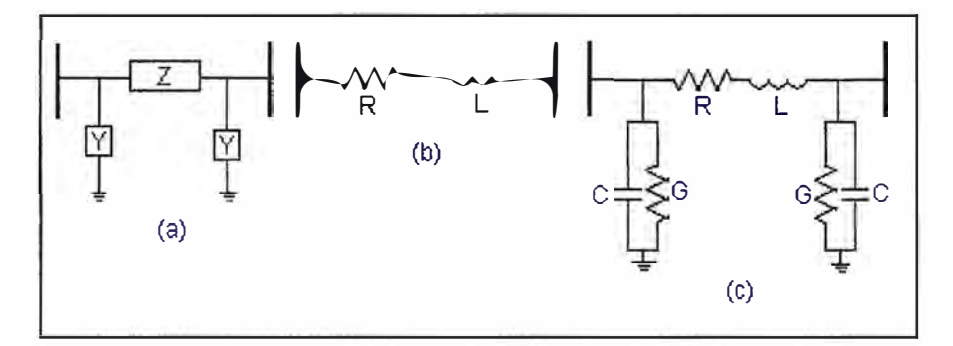

Figura 2.2 Modelos de líneas a) Línea larga b) Línea corta c) Línea media

**b) Transformador.-** Se emplean modelos que no incluyen las capacitancias entre devanados debido a que los fenómenos de resonancia se presentan a frecuencias muy altas. La Figura 2.3 a) Es la representación más simple de un transformador la Figura 2.3 b) Modelo propuesto por el grupo de investigación de la CIGRE, donde las resistencias *Rp* y *Rs* son independientes de la frecuencia y estimadas por las ecuaciones siguientes:

$$
90 < \frac{V^2}{SxRs} < 100 \tag{2.2}
$$

$$
13 < \frac{\text{SxRp}}{V^2} < 30\tag{2.3}
$$

Donde *V* es la tensión nominal del transformador y S es la potencia nominal del transformador.

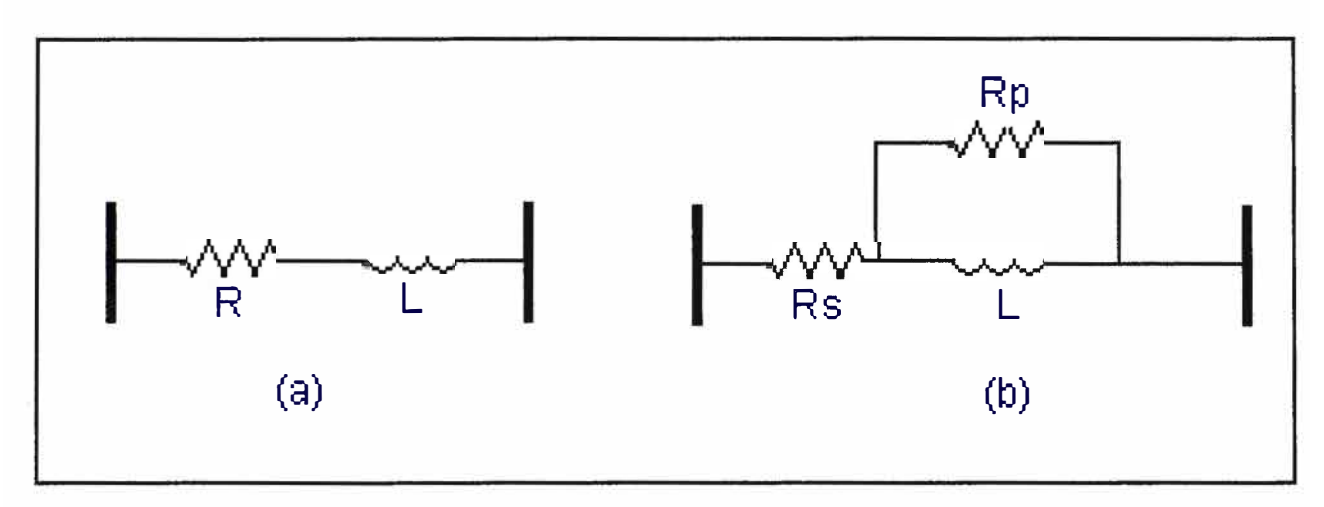

Figura 2.3 Modelamiento de transformador

**e) Maquinas rotativas.-** La Figura 2.4 muestra los modelo de la maquina síncrona en presencia de armónicos. Para el análisis armónico se aplican las siguientes relaciones:

$$
L = \frac{X}{2. p.f} \quad y \quad X = \frac{X''d + X''q}{2} \tag{2.4}
$$

Donde  $X^d$ d es la reactancia subtransitoria del eje directo,  $X^d$ q es la reactancia subtransitoria del eje de cuadratura,  $p$  es el número de polos y  $f$  es la frecuencia fundamental.

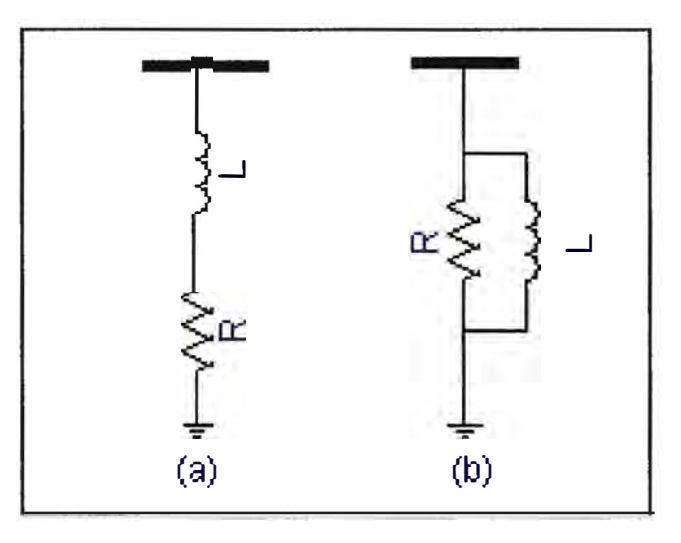

Figura 2.4 Modelos de la maquina síncrona.

**d) Motores de inducción.-** El modelado en presencia de armónicos se da básicamente para los modelos convencionales de frecuencia industrial. En la Figura 2. 5 se muestra el modelo equivalente (teórico) donde un motor de inducción se representa como la combinación de resistencias serie y paralelo, inductancias serie y paralelo.

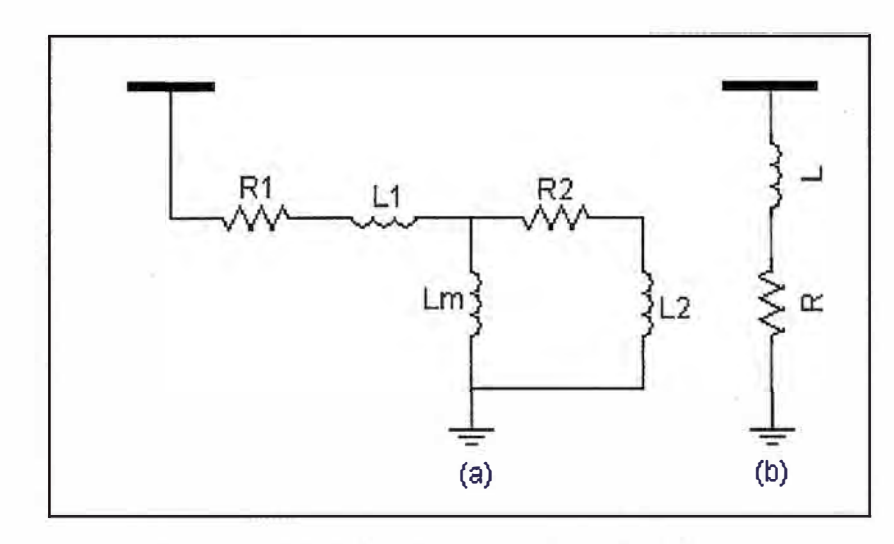

Figura 2.5 Modelos de los motores de inducción

**e) Cargas.-** Para el estudio armónico de las cargas se aplican tres tipos de configuraciones. En la Figura 2.6 se muestra el modelo teórico de las cargas más comunes en un sistema eléctrico el cual se forma con la combinación de inductancias y de resistencias. De acuerdo a lo que se desee modelar o simular podemos tener inductancias conectadas en serie y paralelo, lo cual nos da como resultado inductancias mutuas, así como las diferentes formas en que podemos incluir los valores de resistencias de las cargas.

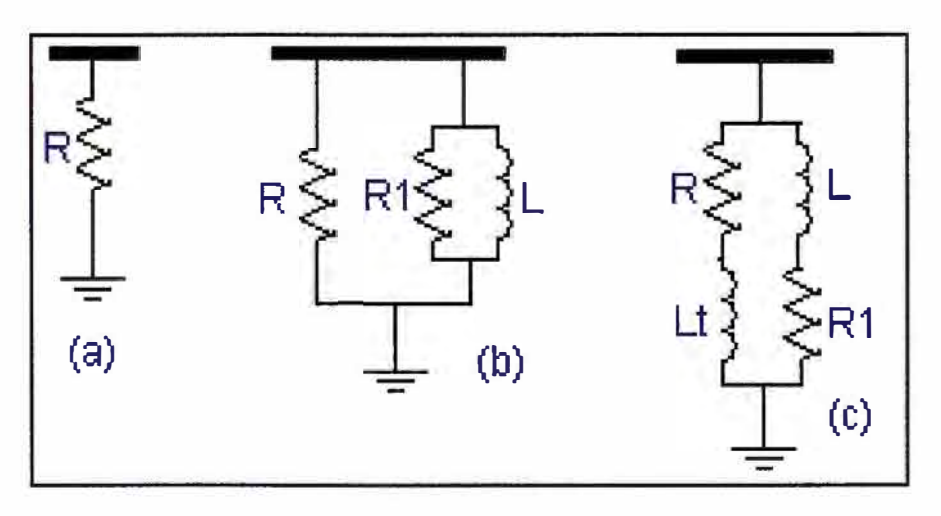

Figura 2.6 Modelos de cargas.

El modelo (a) es utilizado cuando las cargas son predominantemente resistivas. El modelo (b) representa a las cargas compuestas principalmente por motores  $y$  el modelo  $(c)$ Representa una carga compuesta por grandes motores de inducción o grupos de motores conectados directamente a tensión de subtransmisión como en el caso de cargas industriales.

#### **2.2.2 Modelo de los elementos no lineales**

Las cargas no lineales se modelan como fuentes de corriente constante para cada frecuencia armónica y son calculadas respecto a la corriente de la frecuencia fundamental. Estas inyecciones se calculan con base en las series de Fourier.

Tenemos algunos ejemplos de elementos no lineales:

Centro de cómputo, centrales telefónicas, impresoras, redes de intemet, luminarias, entre otros. Todas estas cargas no se comportan como los elementos lineales en los cuales las salidas son directamente proporcionales a las entradas.

Como ocurre con las cargas resistivas que podemos hallar la relación entre la potencia consumida con la resistencia interna del equipo o conla relación que hay entre la entrada de tensión y la corriente consumida.

## **CAPÍTULO III EFECTOS DE LOS ARMONICOS**

#### **3.1 Anomalías en las redes eléctricas**

Muchas de las anomalías que ocasiona la circulación de corrientes de frecuencias que no son propiamente del sistema, a través de él y de . los equipos conectados causando problemas de operación tanto a la empresa suministradora como al usuario se deben a las siguientes razones:

- Las frecuencias del flujo de potencia de tensiones y corrientes sobrepuestas a las ondas de flujo de 50 ó 60 ciclos originan altas tensiones, esfuerzos térmicos en los aislamientos e incrementan las pérdidas eléctricas.

- Los aparatos eléctricos son diseñados para aceptar y operar correctamente en frecuencias de 50 ó 60 ciclos pero no responden bien a diferentes frecuencias. Esto causa problemas mecánicos y en el peor de los casos falla del equipo.

- Los armónicos generados en un sistema eléctrico crean niveles altos de ruido eléctrico que interfieran con las líneas telefónicas cercanas. Frecuentemente la primera indicación de la presencia significativa de armónicos es cuando causan problemas de operación o fallas del equipo. De una forma general todos los equipos sometidos a tensiones o atravesados por corrientes armónicas sufren más pérdidas y deberán ser objeto de una disminución de clase. Por ejemplo una celda de alimentación de un condensador se dimensionara para una intensidad de 1.3 veces la corriente reactiva de compensación.

- Afectan a los equipos de control electrónicos, los tiristores conmutan según el desplazamiento del cruce por cero.

- Si la protección fuera contra sobrevoltaje y su sistema está diseñada para operar con voltajes sinusoidales estos pueden operar incorrectamente ante la aparición de ondas no sinusoidales. Si el dispositivo de protección está diseñado para responder ante valores rms de la forma de onda entonces estos cambios abruptos pudieran pasar sin ser detectados y conllevarían a la desprotección del equipo ante aquellos picos agudos dañinos, que no conllevarían a la desprotección del equipo ante aquellos picos agudos dañinos, que no provoquen un awnento notable de la magnitud medio cuadrática censada. También ocurre el caso contrario el disparo ante valores no dañinos para el equipo protegido. En estos casos el ajuste de la protección deberá depender de las características de la forma de onda, voltajes pico y rms, tiempo de crecimiento de la onda, entre otros.

- En interruptores automáticos el awnento del valor pico de la corriente asociada con la presencia de armónicos puede dificultar la extinción del arco eléctrico.

- Las fuerzas electrodinámicas producidas por las corrientes instantáneas asociadas con las corrientes armónicas causan vibraciones y ruido, especialmente en equipos electromagnéticos ( transformadores, reactores, entre otros).

- Torques mecánicos pulsantes debido a campos de armónicos rotatorios que producen vibraciones en máquinas rotatorias.

- Los sistemas de comunicación experimentan interferencias debido a la existencia de armónicos.

#### **3.1.1 Sobre los instrumentos de medición**

La presencia de armónicas afecta directamente la lectura de los siguientes equipos de medición:

- Instrumento de aguja de tipo electrodinámico, son los más comunes en tableros industriales su principio de funcionamiento es tal que indican el verdadero valor efectivo (rms) de la onda. Dado que emplean inductancias y solo consideran hasta la 5<sup>th</sup> en forma fidedigna. Su mayor problema se relaciona con la calibración ya que al existir piezas metálicas giratorias el roce provoca un error de lectura.

- Instrumentos digitales con rectificador de entrada, la gran mayoría de los instrumentos digitales a la entrada poseen un rectificador de modo tal que lo que realmente miden es el valor medio de la onda rectificada. Si la onda es sinusoidal el instrumento es de buena precisión. Si la onda tiene armónicas, el instrumento mide un valor inferior al valor eficaz. En la medición de corrientes como las registradas en computadores, el instrumento mide un 30% menos que el valor efectivo de la corriente.

- Instrumentos de verdadero valor efectivo en general en estos instrumentos de tipo digital se emplea un censor que registra la elevación de temperatura por una resistencia por la cual circula la corriente a medir. Por tanto el instrumento mide el verdadero valor efectivo de la corriente (o el voltaje) incluyendo todas las armónicas. Debido a que se mide un fenómeno térmico el instrumento no es apto para medir consumos de rápida variación; es usual que registre una medición cada 1 ó 2 segundos. Otros equipos, de mayor calidad, miden empleando un conversor análogo-digital (llamado de doble rampa); el proceso de lectura en estos casos toma 400 milisegundos.

#### **3.1.2 Interferencia telefónica**

El ruido de teléfono es originado por voltajes y corrientes armónicas de los sistemas de potencia y se denomina generalmente Factor de Influencia Telefónica ( en adelante TIF). El sistema reconoce que el ruido inducido por las corrientes o voltajes armónicas tiene un efecto subjetivo sobre el usuario del teléfono, esto se debe a que el oído humano es más susceptible a algunas frecuencias que a otras.

En la Figura 3.1 podemos ver el clásico ejemplo de una red de telefonía que está cercana o en la proximidad de una línea de energía en media tensión, por tener ambos un campo magnético y eléctrico mutuo, hay corrientes inducidas de una a la otra, siendo lo más riesgoso el campo que induce las corrientes a las redes telefónicas cercanas.

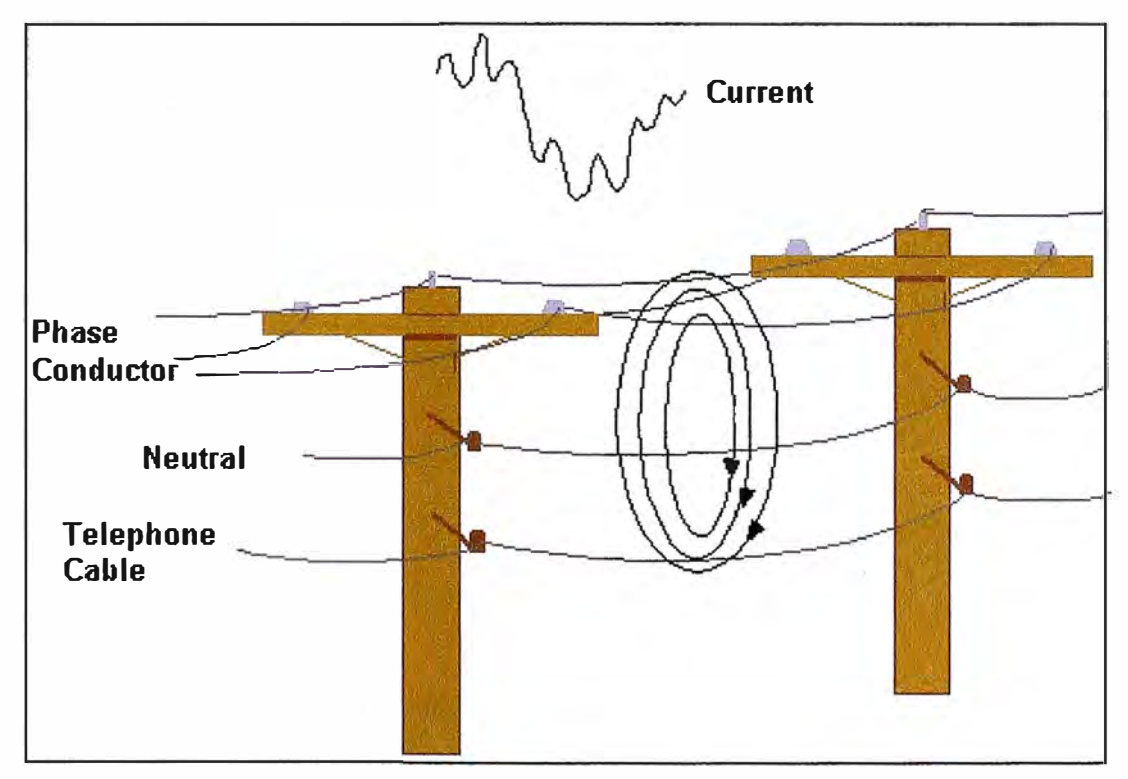

Figura 3.1 Interferencia telefónica originada por tensiones y corrientes armónicas

El factor TIF de 60 Hz está cercano a cero, indicando que los circuitos telefónicos y el oído son insensibles a esa frecuencia. Aún para los armónicos más comunes tales como el  $5<sup>th</sup>$  o el  $7<sup>th</sup>$ , el factor TIF es todavía despreciable. El TIF tiene su peso máximo sobre los 2600 Hz, con valores de 10,600 a esta frecuencia.

#### **3.1.3 Calentamiento de condensadores**

Las pérdidas causadas por los calentamientos se deben a dos fenómenos: conducción e histéresis en el dieléctrico. Como una primera aproximación ellas son proporcionales al cuadrado del voltaje aplicado para conducción y a la frecuencia para histéresis. Los capacitores son por consiguiente sensibles a sobrecargas, tanto debido a un excesivo voltaje a la frecuencia fundamental o a la presencia de tensiones armónicas. Estas pérdidas son definidas por el ángulo de pérdida  $\delta$  (se representa en la Figura 3.2) del capacitor cuya tangente es la razón entre las pérdidas y la energía reactiva producida; se puede decir que la tg  $\delta$  son del orden de 10<sup>-4</sup> de la fundamental estos calentamientos llegan a producir perforación del dieléctrico.

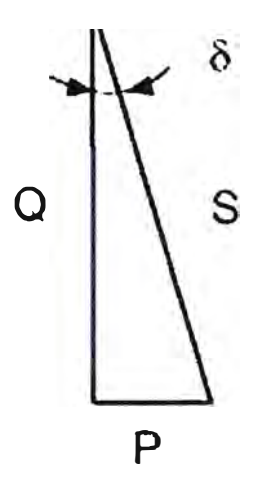

Figura 3.2 Triangulo de potencias de un condensador.

#### **3.1.4 Perdidas adicionales en maquinas y transformadores por corrientes armónicas**

Las corrientes armónicas producen un incremento de las pérdidas particularmente en el interior del transformador. Se producen dos pérdidas relevantes:

- Las pérdidas proporcionales a la resistencia de los enrollados y a la suma de los cuadrados de las corrientes fundamentales y armónicas.

- Las pérdidas por corrientes parásitas (Corrientes de Eddy) que son proporcionales al cuadrado de la corriente armónica y al cuadrado del orden de la armónica.

#### **3.1.5 Calentamiento de cables y equipos debido a corrientes armónicas**

Las pérdidas son incrementadas en cables que conducen corrientes armónicas lo que incrementa la temperatura en los mismos. Las causas de las pérdidas adicionales incluyen:

- Un incremento en la resistencia aparente del conductor con la frecuencia debido al efecto pelicular.

- Un aumento del valor eficaz de la corriente para una misma potencia activa consumida.

- Un incremento de las pérdidas dieléctricas en el aislamiento con la frecuencia si el cable es sometido a distorsiones de tensión no despreciables.

#### **3.1.6 Efectos en Filtros Pasivos**

En los filtros pasivos aparecen problemas de sobre esfuerzo del aislamiento por sobretensión o sobrecorriente en sus componentes. Como estos filtros son los más empleados en la descontaminación armónica de los sistemas eléctricos debido a su bajo costo económico y facilidad de operación; también se hace necesario tener en cuenta en el diseño de los mismos la presencia de armónicos.

#### **3.1.7 Efectos en los equipos electrónicos sensibles ·**

Son muchos los equipos modernos que son sensibles a las armónicas, los equipos de comunicación, computadoras, estaciones de telecomunicaciones, las tarjetas electrónicas son muy sensibles a las variaciones en el nivel de tensión que presenten en la red, es por esta razón que los sistemas de protección como la puesta a tierra debe tener una resistencia menor que 5  $\Omega$  y algunos inclusive menor o igual a 1 $\Omega$ .

#### **3.1.8 Efectos en el conductor de neutro**

Cuando el circuito esta balanceado, y están sujetas a las cargas monofásicas no lineales el neutro común a los tres circuitos monofásicos es portador de armónicos de secuencia cero los cuales se suman.

Bajo condiciones de desbalance, el neutro común lleva corrientes comprendidas por las corrientes de secuencia positiva procedentes el desbalance del sistema, las corrientes de secuencia negativa procedentes del desbalance del sistema y las corrientes aditivas de secuencia cero procedentes de los armónicos triples. Un conductor neutro común para tres circuitos ramales monofásicos puede fácilmente sobrecargarse cuando alimenta cargas no lineales balanceadas o desbalanceadas. En la práctica los conductores neutros de circuitos individuales portan corrientes armónicas de secuencia positiva y negativa procedentes de los desbalances de fase junto a las armónicas triples de generados por la carga.

Se muestra el siguiente ejemplo: con un 75% de  $3<sup>th</sup>$ , la corriente que circula por el neutro es 2.25 veces la fundamental. En cambio la corriente de fase seria 1.25 veces la fundamental.

A continuación se muestra un esquema típico donde tenemos las corrientes que circulan por el circuito cuyas resistencias se consideran despreciables y tenemos fuentes de tensión alterna a frecuencia industrial y tensión nominal de salida. Se colocan resistencia pequeñas para censar la señal de tensión y corriente con la mayor precisión posible.

En a Figura 3.3 se aprecia un clásico circuito en el que se graficaran las corrientes armónicas en las fases y al neutro.

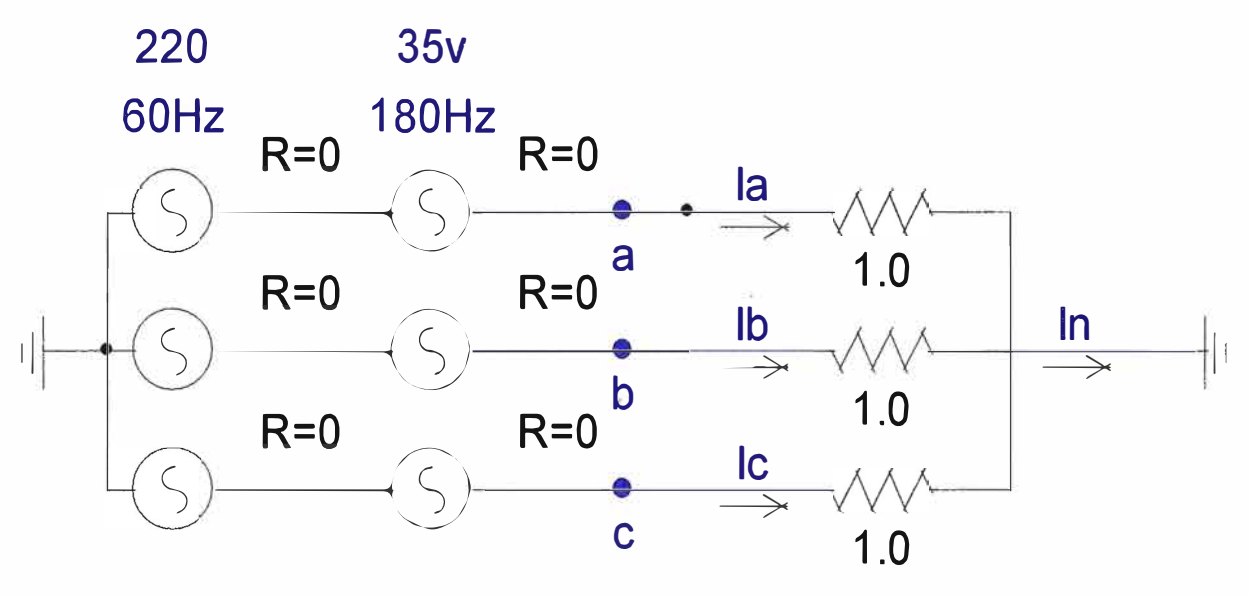

Figura 3.3 Armónicas en el neutro

#### **3.1.9 Efecto pelicular**

El efecto pelicular es el fenómeno donde las corrientes alternas de alta frecuencia fluyen cerca de la superficie más externa de un conductor en vez de fluir cerca de su centro. Esto se debe al hecho de que las concatenaciones de flujo no son de densidad constante a través del conductor, sino que tienden a decrecer cerca de la superficie más exterior disminuyendo la inductancia e incrementando el flujo de corriente. El resultado neto del efecto pelicular es que el área transversal efectiva del conductor es reducida a medida que la frecuencia es incrementada. Mientras mayor es la frecuencia menor es el área transversal y mayor es la resistencia AC. Cuando una corriente de carga armónica esta fluyendo en un conductor la resistencia ante corriente alterna equivalente  $R_{ac}$  para el conductor es elevada aumentando las pérdidas de cobre  $I^2$  R<sub>ac</sub>. Este es el efecto que provoca que numerosos equipos a diferentes niveles en los sistemas de distribución de potencia se vean sometidos a sobrecalentamientos excesivos. A ello contribuye también el incremento de las corrientes debido a la circulación de los armónicos de las diferentes secuencias. Este sobrecalentamiento es el que causa fallas por la pérdida del nivel de aislamiento en motores, transformadores, inductores y alimentadores en general.

## **CAPÍTULO IV**

#### **EVALUACIÓN DE TENSIÓN Y CORRIENTES ARMONICAS EN LA FACULTAD DE INGENIERÍA ELÉCTRICA Y ELECTRÓNICA**

#### **4.1 Registros de las mediciones de tensiones armónicas en la FIEE**

Se muestran las tablas **y** gráficos de las mediciones de tensiones armónicas de la FIEE.

#### **4.1.1 Tablas de las mediciones de tensiones armónicas de la FIEE**

Se muestran las tablas de las mediciones de tensiones armónicas por fase para los armónicos 3ra, Sta y 7ma.

| <b>FECHA</b>     | 3*fund   | 5*fund   | 7*fund   |
|------------------|----------|----------|----------|
| 04/07/2008 15:40 | 0,408362 | 4,112790 | 0,777832 |
| 04/07/2008 15:55 | 0,417152 | 4,113310 | 0,795499 |
| 04/07/2008 16:10 | 0,407016 | 4,099230 | 0,775269 |
| 04/07/2008 16:25 | 0,378384 | 4,123410 | 0,785874 |
| 04/07/2008 16:40 | 0,398406 | 4,139540 | 0,767661 |
| 04/07/2008 16:55 | 0,426936 | 4,162620 | 0,747138 |
| 04/07/2008 17:10 | 0,377505 | 4,288070 | 0,677572 |
| 04/07/2008 17:25 | 0,377249 | 4,275490 | 0,686787 |
| 04/07/2008 17:40 | 0,386959 | 4,285580 | 0,696527 |
| 04/07/2008 17:55 | 0,368039 | 4,300240 | 0,668281 |
| 04/07/2008 18:10 | 0,386959 | 4,275900 | 0,677179 |
| 04/07/2008 18:25 | 0,357592 | 4,233110 | 0,686189 |
| 04/07/2008 18:40 | 0,347759 | 4,279370 | 0,685858 |
| 04/07/2008 18:55 | 0,385654 | 4,232550 | 0,703818 |
| 04/07/2008 19:10 | 0,346921 | 4,269060 | 0,664932 |
| 04/07/2008 19:25 | 0,375759 | 4,277870 | 0,664804 |
| 04/07/2008 19:40 | 0,376375 | 4,236630 | 0,694847 |
| 04/07/2008 19:55 | 0,347658 | 4,239500 | 0,676002 |
| 04/07/2008 20:10 | 0,329043 | 4,258200 | 0,677441 |
| 04/07/2008 20:25 | 0,329043 | 4,258200 | 0,667763 |
| 04/07/2008 20:40 | 0,358458 | 4,214300 | 0,687851 |
| 04/07/2008 20:55 | 0,397518 | 4,217570 | 0,698080 |
| 04/07/2008 21:10 | 0,435709 | 4,144070 | 0,716499 |

Tabla 4.1 Mediciones de tensión Fase R

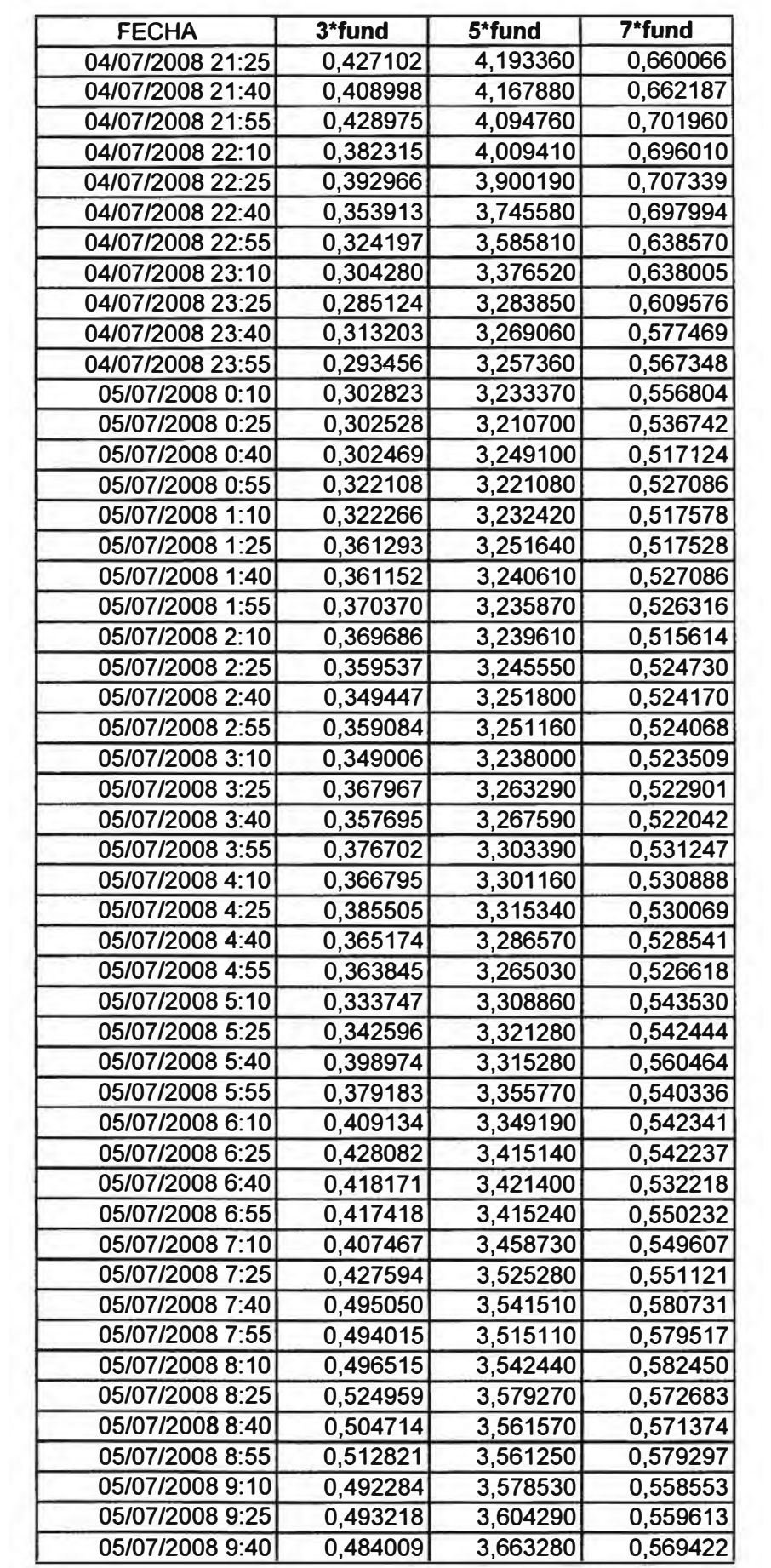

| <b>FECHA</b>     | 3*fund   | 5*fund   | 7*fund   |
|------------------|----------|----------|----------|
| 04/07/2008 15:40 | 0,059607 | 3,765150 | 0,665607 |
| 04/07/2008 15:55 | 0,087285 | 3,782370 | 0,640093 |
| 04/07/2008 16:10 | 0,097021 | 3,774130 | 0,640342 |
| 04/07/2008 16:25 | 0,116437 | 3,774500 | 0,650107 |
| 04/07/2008 16:40 | 0,077632 | 3,784570 | 0,621058 |
| 04/07/2008 16:55 | 0,116290 | 3,808510 | 0,591143 |
| 04/07/2008 17:10 | 0,106424 | 3,957040 | 0,532121 |
| 04/07/2008 17:25 | 0,077392 | 3,937310 | 0,551417 |
| 04/07/2008 17:40 | 0,077414 | 3,948130 | 0,551577 |
| 04/07/2008 17:55 | 0,077497 | 3,981400 | 0,532791 |
| 04/07/2008 18:10 | 0,096787 | 3,948900 | 0,542005 |
| 04/07/2008 18:25 | 0,096712 | 3,926500 | 0,551257 |
| 04/07/2008 18:40 | 0,086982 | 3,962500 | 0,541220 |
| 04/07/2008 18:55 | 0,106157 | 3,918160 | 0,540436 |
| 04/07/2008 19:10 | 0,086864 | 3,966800 | 0,521185 |
| 04/07/2008 19:25 | 0,106106 | 3,954860 | 0,501592 |
| 04/07/2008 19:40 | 0,125555 | 3,940510 | 0,531196 |
| 04/07/2008 19:55 | 0,212766 | 3,955510 | 0,512573 |
| 04/07/2008 20:10 | 0,203429 | 3,952340 | 0,542478 |
| 04/07/2008 20:25 | 0,164793 | 3,993800 | 0,523459 |
| 04/07/2008 20:40 | 0,232829 | 3,938690 | 0,543267 |
| 04/07/2008 20:55 | 0,213530 | 3,940600 | 0,553237 |
| 04/07/2008 21:10 | 0,232716 | 3,868900 | 0,562397 |
| 04/07/2008 21:25 | 0,223561 | 3,917190 | 0,495723 |
| 04/07/2008 21:40 | 0,224193 | 3,889270 | 0,506872 |
| 04/07/2008 21:55 | 0,185348 | 3,833770 | 0,526778 |
| 04/07/2008 22:10 | 0,176505 | 3,736030 | 0,558933 |
| 04/07/2008 22:25 | 0,206246 | 3,624040 | 0,569633 |
| 04/07/2008 22:40 | 0,186879 | 3,540870 | 0,570473 |
| 04/07/2008 22:55 | 0,196637 | 3,480480 | 0,550585 |
| 04/07/2008 23:10 | 0,088331 | 3,307490 | 0,569241 |
| 04/07/2008 23:25 | 0,108087 | 3,232780 | 0,540434 |
| 04/07/2008 23:40 | 0,117348 | 3,207510 | 0,508508 |
| 04/07/2008 23:55 | 0,078240 | 3,188260 | 0,518337 |
| 05/07/2008 0:10  | 0,078148 | 3,174760 | 0,517730 |
| 05/07/2008 0:25  | 0,078117 | 3,153990 | 0,507763 |
| 05/07/2008 0:40  | 0,068299 | 3,141770 | 0,497610 |
| 05/07/2008 0:55  | 0,078049 | 3,121950 | 0,497561 |
| 05/07/2008 1:10  | 0,058554 | 3,152140 | 0,478189 |
| 05/07/2008 1:25  | 0,078072 | 3,142380 | 0,478189 |
| 05/07/2008 1:40  | 0,068259 | 3,159430 | 0,477816 |
| 05/07/2008 1:55  | 0,068166 | 3,145390 | 0,477164 |
| 05/07/2008 2:10  | 0,077791 | 3,150530 | 0,466744 |
| 05/07/2008 2:25  | 0,058281 | 3,147160 | 0,466246 |
| 05/07/2008 2:40  | 0,038839 | 3,145940 | 0,466065 |
| 05/07/2008 2:55  | 0,029121 | 3,154730 | 0,456222 |
| 05/07/2008 3:10  | 0,058179 | 3,151360 | 0,465432 |
| 05/07/2008 3:25  | 0,067797 | 3,176760 | 0,455206 |
| 05/07/2008 3:40  | 0,048342 | 3,180900 | 0,454414 |

Tabla 4.2 .Mediciones de tensión Fase S

| <b>FECHA</b>                         | 3*fund   | Tabla 4.3 Mediciones de tensión Fase T<br>5*fund | 7*fund   |
|--------------------------------------|----------|--------------------------------------------------|----------|
| 04/07/2008 15:40                     | 0,366010 | 3,808490                                         | 0,613315 |
| 04/07/2008 15:55                     | 0,347759 | 3,825350                                         | 0,618238 |
| 04/07/2008 16:10                     | 0,328407 | 3,805660                                         | 0,608519 |
| 04/07/2008 16:25                     | 0,309149 | 3,825720                                         | 0,627959 |
| 04/07/2008 16:40                     | 0,338295 | 3,837230                                         | 0,618597 |
| 04/07/2008 16:55                     | 0,328376 | 3,872900                                         | 0,589144 |
| 04/07/2008 17:10                     | 0,289296 | 4,040500                                         | 0,540019 |
| 04/07/2008 17:25                     | 0,298766 | 4,009250                                         | 0,549345 |
| 04/07/2008 17:40                     | 0,317950 | 4,008090                                         | 0,568456 |
| 04/07/2008 17:55                     | 0,289324 | 4,021600                                         | 0,549715 |
| 04/07/2008 18:10                     | 0,298997 | 4,002700                                         | 0,540123 |
| 04/07/2008 18:25                     | 0,269906 | 3,971470                                         | 0,549451 |
| 04/07/2008 18:40                     | 0,279410 | 3,959920                                         | 0,558821 |
| 04/07/2008 18:55                     | 0,288656 | 3,935340                                         | 0,567690 |
| 04/07/2008 19:10                     | 0,269438 | 3,993460                                         | 0,529253 |
| 04/07/2008 19:25                     | 0,269490 | 4,013470                                         | 0,529355 |
| 04/07/2008 19:40                     | 0,240964 | 3,980720                                         | 0,549398 |
| 04/07/2008 19:55                     | 0,202605 | 4,032800                                         | 0,549928 |
| 04/07/2008 20:10                     | 0,183664 | 3,992270                                         | 0,570324 |
| 04/07/2008 20:25                     | 0,212766 | 4,032880                                         | 0,560928 |
| 04/07/2008 20:40                     | 0,203429 | 4,010460                                         | 0,571539 |
| 04/07/2008 20:55                     |          |                                                  | 0,571816 |
|                                      | 0,222911 | 3,993020                                         |          |
| 04/07/2008 21:10                     | 0,241967 | 3,900500                                         | 0,571041 |
| 04/07/2008 21:25                     | 0,252207 | 3,977110                                         | 0,504414 |
| 04/07/2008 21:40<br>04/07/2008 21:55 | 0,243191 | 3,959140                                         | 0,515564 |
|                                      | 0,292056 | 3,884350                                         | 0,535436 |
| 04/07/2008 22:10                     | 0,254727 | 3,830700                                         | 0,548643 |
| 04/07/2008 22:25                     | 0,245507 | 3,741530                                         | 0,559756 |
| 04/07/2008 22:40                     | 0,226200 | 3,599530                                         | 0,560582 |
| 04/07/2008 22:55                     | 0,245507 | 3,515660                                         | 0,549936 |
| 04/07/2008 23:10                     | 0,274617 | 3,315030                                         | 0,529619 |
| 04/07/2008 23:25                     | 0,245580 | 3,241650                                         | 0,500982 |
| 04/07/2008 23:40                     | 0,293370 | 3,217290                                         | 0,479171 |
| 04/07/2008 23:55                     | 0,264085 | 3,198360                                         | 0,489045 |
| 05/07/2008 0:10                      | 0,254030 | 3,204690                                         | 0,468979 |
| 05/07/2008 0:25                      | 0,253832 | 3,202190                                         | 0,449087 |
| 05/07/2008 0:40                      | 0,263312 | 3,218260                                         | 0,438853 |
| 05/07/2008 0:55                      | 0,273064 | 3,169490                                         | 0,429101 |
| 05/07/2008 1:10                      | 0,282679 | 3,197190                                         | 0,419144 |
| 05/07/2008 1:25                      | 0,292483 | 3,227060                                         | 0,409476 |
| 05/07/2008 1:40                      | 0,311921 | 3,245930                                         | 0,399649 |
| 05/07/2008 1:55                      | 0,321293 | 3,232400                                         | 0,399182 |
| 05/07/2008 2:10                      | 0,320731 | 3,236470                                         | 0,408203 |
| 05/07/2008 2:25                      | 0,310770 | 3,233950                                         | 0,417597 |
| 05/07/2008 2:40                      | 0,310529 | 3,241150                                         | 0,426977 |
| 05/07/2008 2:55                      | 0,329713 | 3,238940                                         | 0,416990 |
| 05/07/2008 3:10                      | 0,348770 | 3,206740                                         | 0,416586 |
| 05/07/2008 3:25                      | 0,338819 | 3,242980                                         | 0,416263 |
| 05/07/2008 3:40                      | 0,347759 | 3,236090                                         | 0,415379 |

Tabla 4.3 Mediciones de tensión Fase T

#### $4.1.2$ Gráficos de las tensiones armónicas de la FIEE

A continuación se muestran los gráficos de las mediciones de tensiones armónicas por fase para los armónicos  $3^{ra}$ ,  $5^{ta}$  y  $7^{ma}$ .

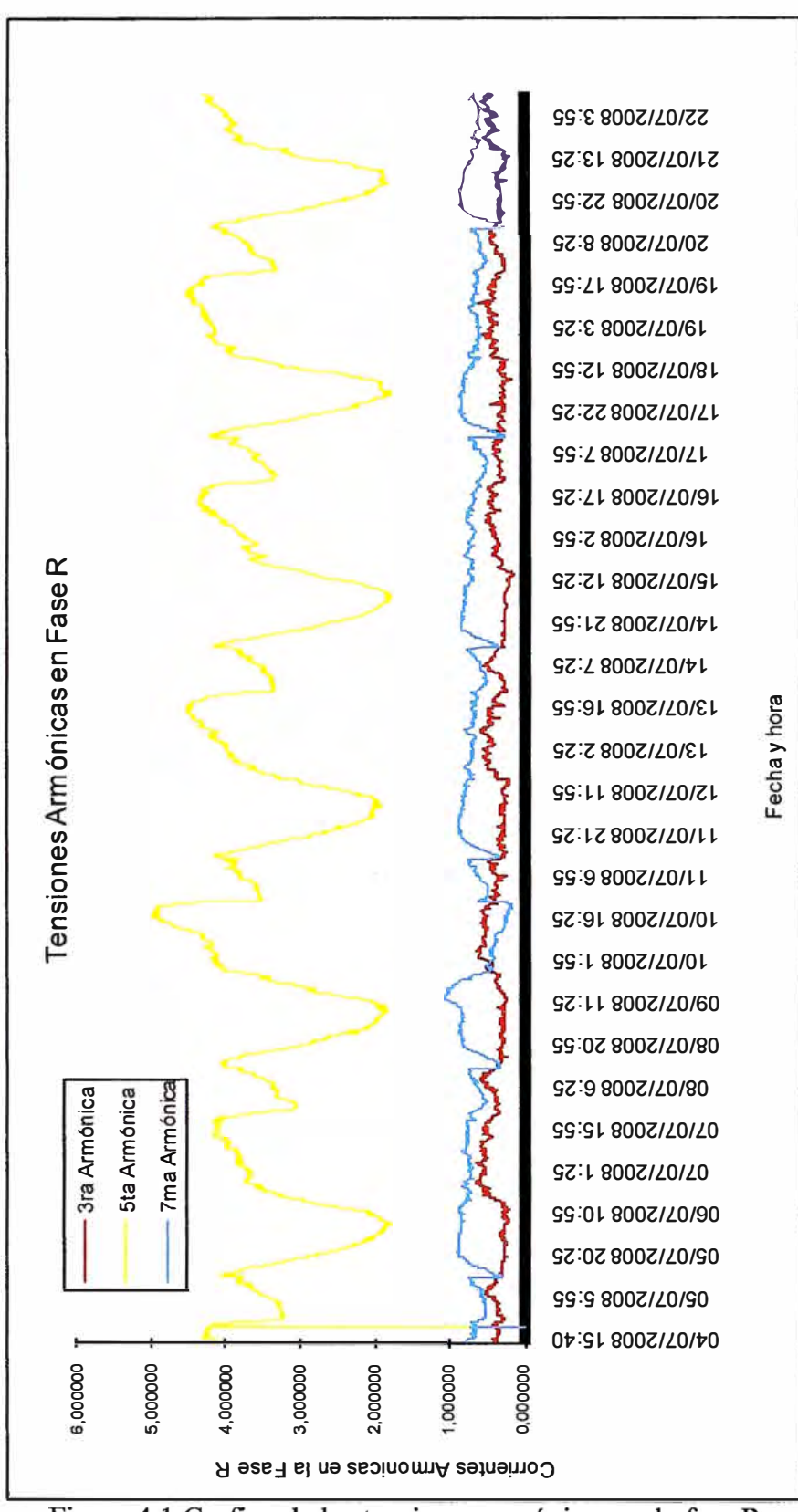

Figura 4.1 Grafico de las tensiones armónicas en la fase R

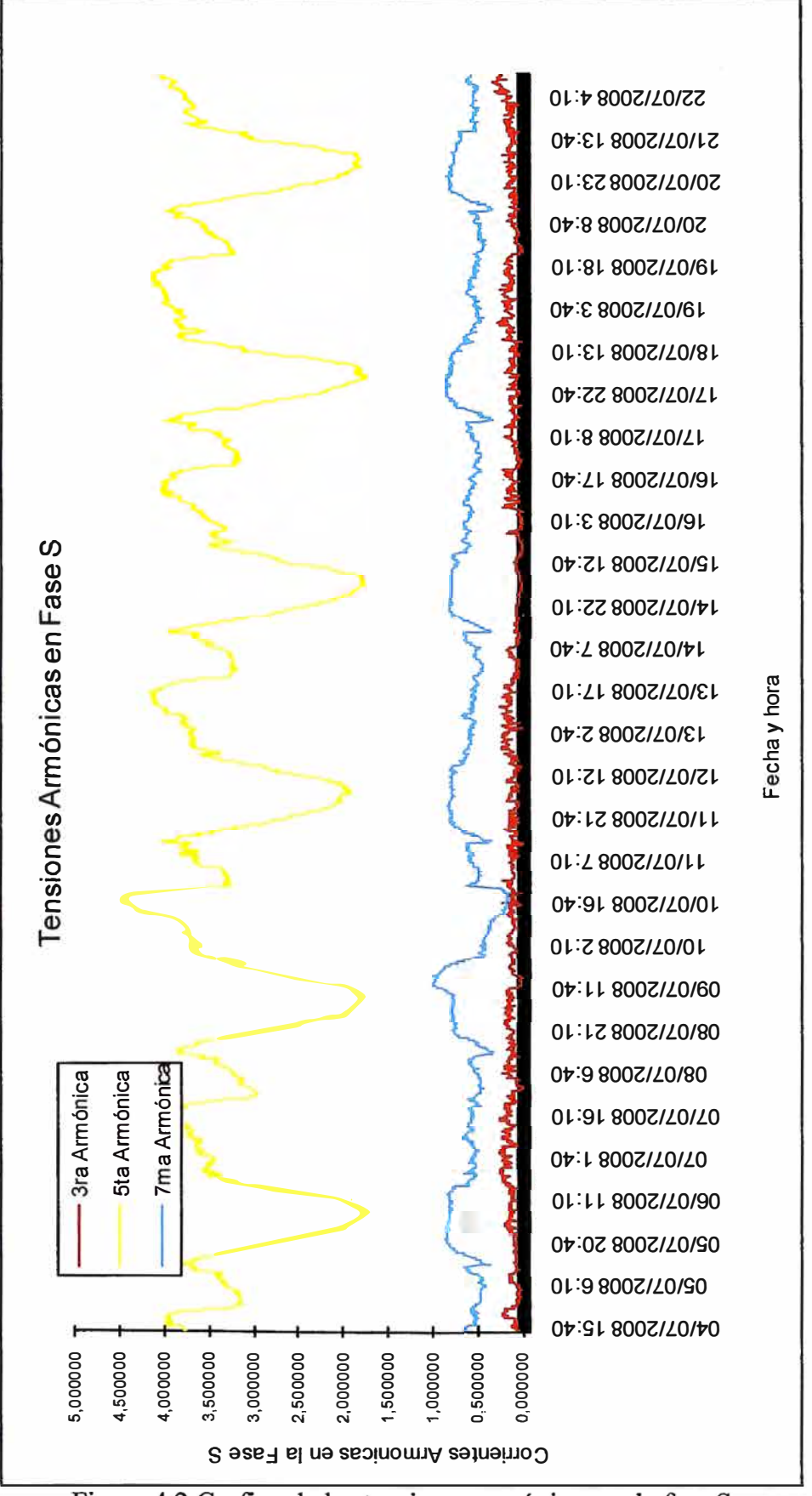

Figura 4.2 Grafico de las tensiones armónicas en la fase S

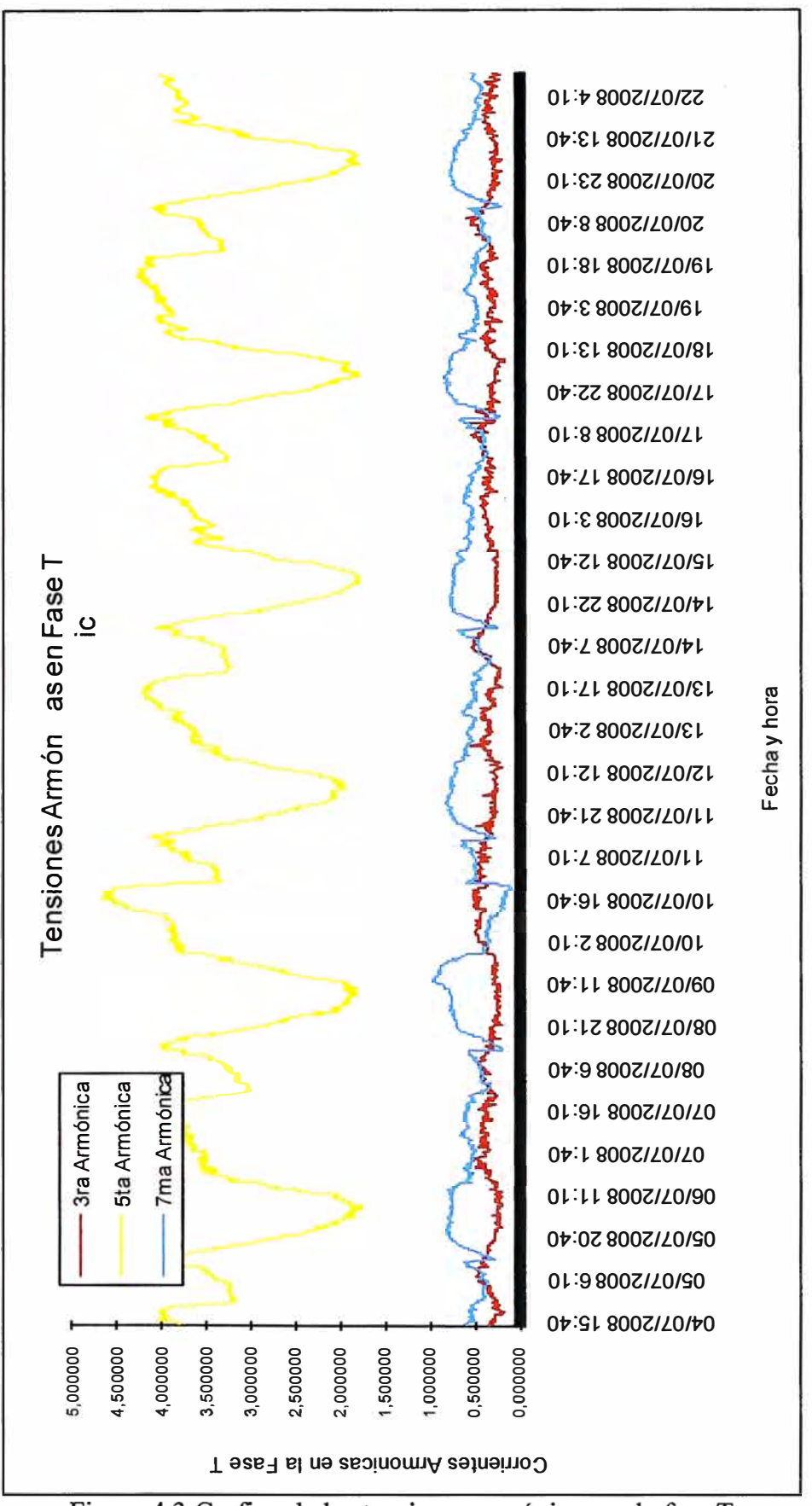

Figura 4.3 Grafico de las tensiones armónicas en la fase T

#### **4.2 Registros de las mediciones de corrientes armónicas en la FIEE**

Se muestran las tablas y gráficos de las mediciones de corrientes armónicas de la FIEE.

#### **4.2.1 Tablas de las mediciones de corrientes armónicas de la FIEE**

Se muestran las tablas de los registros de corrientes armónicas por fase para los armónicos  $3^{\text{ra}}$ ,  $5^{\text{ta}}$  y  $7^{\text{ma}}$ .<br>.

| <b>FECHA</b>     | 3*fund   | 5*fund   | 7*fund   |
|------------------|----------|----------|----------|
| 04/07/2008 15:40 | 0,944882 | 5,236220 | 2,007870 |
| 04/07/2008 15:45 | 1,038460 | 5,230770 | 1,961540 |
| 04/07/2008 15:50 | 0,883257 | 5,376340 | 2,035330 |
| 04/07/2008 15:55 | 1,050260 | 5,326330 | 2,025510 |
| 04/07/2008 16:00 | 1,003720 | 5,130110 | 1,895910 |
| 04/07/2008 16:05 | 0,791937 | 4,823610 | 1,691860 |
| 04/07/2008 16:10 | 0,633147 | 4,618250 | 1,564250 |
| 04/07/2008 16:15 | 0,760167 | 4,789050 | 1,596350 |
| 04/07/2008 16:20 | 0,759590 | 4,899350 | 1,595140 |
| 04/07/2008 16:25 | 0,833965 | 4,890070 | 1,592120 |
| 04/07/2008 16:30 | 1,134060 | 5,184290 | 1,741600 |
| 04/07/2008 16:35 | 1,214570 | 5,141700 | 1,740890 |
| 04/07/2008 16:40 | 1,213100 | 5,014150 | 1,657910 |
| 04/07/2008 16:45 | 1,128120 | 4,955680 | 1,611600 |
| 04/07/2008 16:50 | 1,694200 | 5,124950 | 1,736550 |
| 04/07/2008 16:55 | 1,618930 | 5,022830 | 1,660440 |
| 04/07/2008 17:00 | 1,726170 | 4,903880 | 1,608470 |
| 04/07/2008 17:05 | 1,878320 | 5,144960 | 1,755820 |
| 04/07/2008 17:10 | 1,976940 | 5,065900 | 1,729820 |
| 04/07/2008 17:15 | 1,882060 | 5,102470 | 1,714760 |
| 04/07/2008 17:20 | 1,881270 | 5,351170 | 1,839460 |
| 04/07/2008 17:25 | 1,949400 | 5,226050 | 1,824970 |
| 04/07/2008 17:30 | 1,801800 | 5,159710 | 1,883700 |
| 04/07/2008 17:35 | 1,805500 | 5,129260 | 1,805500 |
| 04/07/2008 17:40 | 1,779800 | 5,049670 | 1,738410 |
| 04/07/2008 17:45 | 1,745640 | 4,987530 | 1,745640 |
| 04/07/2008 17:50 | 1,848430 | 3,992610 | 1,515710 |
| 04/07/2008 17:55 | 1,886110 | 3,917300 | 1,595940 |
| 04/07/2008 18:00 | 1,874310 | 4,116130 | 1,800810 |
| 04/07/2008 18:05 | 1,829720 | 3,846150 | 1,755040 |
| 04/07/2008 18:10 | 1,786380 | 4,131000 | 2,084110 |
| 04/07/2008 18:15 | 1,941050 | 4,025880 | 2,156720 |
| 04/07/2008 18:20 | 1,755620 | 3,862360 | 2,001400 |
| 04/07/2008 18:25 | 2,294850 | 3,650900 | 1,947150 |
| 04/07/2008 18:30 | 2,390020 | 3,706270 | 1,974370 |
| 04/07/2008 18:35 | 2,319140 | 3,772930 | 2,042230 |
| 04/07/2008 18:40 | 2,485330 | 3,624440 | 1,933030 |
| 04/07/2008 18:45 | 2,210130 | 3,638220 | 2,006120 |
| 04/07/2008 18:50 | 1,675210 | 3,623930 | 2,085470 |
| 04/07/2008 18:55 | 1,616790 | 3,577570 | 2,029580 |
| 04/07/2008 19:00 | 1,748970 | 3,635120 | 2,091910 |
| 04/07/2008 19:05 | 1,748970 | 3,566530 | 2,057610 |

Tabla 4.4 Mediciones de corrientes armónicas Fase R

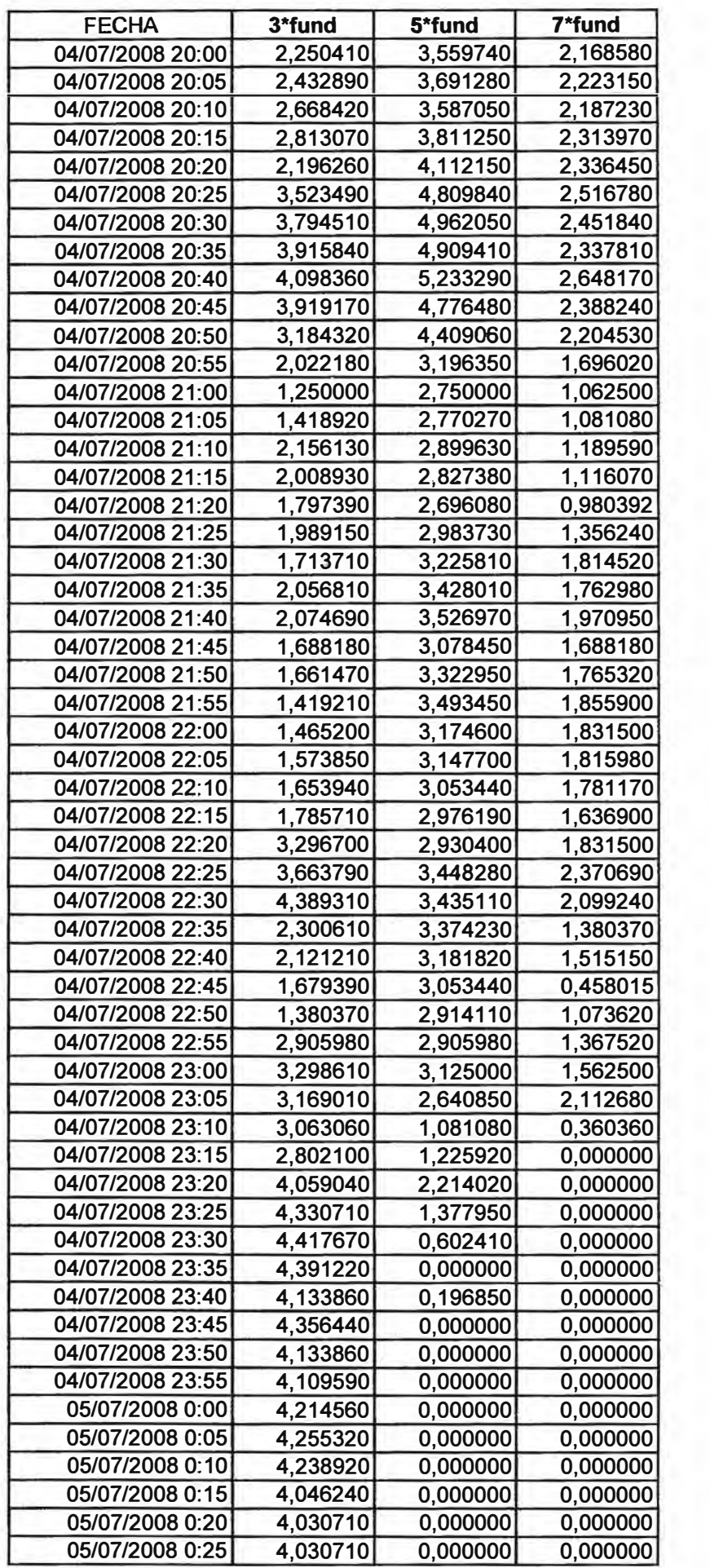

| I abla 4.5 Mediciones de corrientes armonicas rase 5 |          |                      |          |
|------------------------------------------------------|----------|----------------------|----------|
| <b>FECHA</b>                                         | 3*fund   | 5*fund               | 7*fund   |
| 04/07/2008 15:40                                     | 1,087300 | 3,773580             | 1,535020 |
| 04/07/2008 15:45                                     | 1,187500 | 3,656250             | 1,468750 |
| 04/07/2008 15:50                                     | 1,283660 | 3,600500             | 1,471510 |
| 04/07/2008 15:55                                     | 1,257070 | 3,739790             | 1,477060 |
| 04/07/2008 16:00                                     | 1,336300 | 3,786190             | 1,463570 |
| 04/07/2008 16:05                                     | 1,274880 | 3,606970             | 1,368160 |
| 04/07/2008 16:10                                     | 1,496340 | 3,533910             | 1,273480 |
| 04/07/2008 16:15                                     | 1,557040 | 3,686050             | 1,302830 |
| 04/07/2008 16:20                                     | 1,560010 | 3,693090             | 1,305320 |
| 04/07/2008 16:25                                     | 1,669880 | 3,725110             | 1,316630 |
| 04/07/2008 16:30                                     | 2,125510 | 3,913630             | 1,383270 |
| 04/07/2008 16:35                                     | 1,944350 | 3,855180             | 1,407980 |
| 04/07/2008 16:40                                     | 1,996670 | 3,760400             | 1,430950 |
| 04/07/2008 16:45                                     | 2,025660 | 3,882510             | 1,417960 |
| 04/07/2008 16:50                                     | 2,590130 | 4,025200             | 1,505080 |
| 04/07/2008 16:55                                     | 2,484250 | 4,058780             | 1,434570 |
| 04/07/2008 17:00                                     | 2,062940 | 4,055940             | 1,433570 |
| 04/07/2008 17:05                                     | 2,160820 | 3,967410             | 1,452360 |
| 04/07/2008 17:10                                     | 2,328810 | 3,753910             | 1,425100 |
| 04/07/2008 17:15                                     | 2,497400 | 3,780780             | 1,248700 |
| 04/07/2008 17:20                                     | 2,524540 | 3,927070             | 1,332400 |
| 04/07/2008 17:25                                     | 2,317420 | 3,757020             | 1,334270 |
| 04/07/2008 17:30                                     | 2,011100 | 3,675450             | 1,352290 |
| 04/07/2008 17:35                                     | 2,085510 | 3,475840             | 1,286060 |
| 04/07/2008 17:40                                     | 2,149790 | 3,432730             | 1,213590 |
| 04/07/2008 17:45                                     | 2,092940 | 3,511880             | 1,206100 |
| 04/07/2008 17:50                                     | 2,232440 | 3,118840             | 1,214710 |
| 04/07/2008 17:55                                     | 2,358800 | 3,156150             | 1,295680 |
| 04/07/2008 18:00                                     | 2,317880 | 3,112580             | 1,456950 |
| 04/07/2008 18:05                                     | 2,231990 | 3,415620             | 1,555630 |
| 04/07/2008 18:10                                     | 2,002070 | 3,555400             | 1,829480 |
| 04/07/2008 18:15                                     | 1,908010 | 3,441230             | 1,908010 |
| 04/07/2008 18:20                                     | 1,909780 | 3,259800             | 1,843920 |
| 04/07/2008 18:25                                     | 2,196720 | 3,344260             | 1,934430 |
| 04/07/2008 18:30                                     | 2,331610 | 3,303110             | 1,943010 |
| 04/07/2008 18:35                                     | 2,151940 | 3,227910             | 2,021520 |
| 04/07/2008 18:40                                     | 2,099050 | 3,279760             | 1,935060 |
| 04/07/2008 18:45                                     |          |                      | 1,919950 |
| 04/07/2008 18:50                                     | 1,822320 | 3,221610             |          |
| 04/07/2008 18:55                                     | 1,693260 | 3,191140<br>3,161290 | 1,921200 |
| 04/07/2008 19:00                                     | 1,612900 |                      | 1,774190 |
| 04/07/2008 19:05                                     | 1,616030 | 3,005820             | 1,745310 |
|                                                      | 1,781670 | 2,915450             | 1,749270 |
| 04/07/2008 19:10                                     | 1,801220 | 2,830490             | 1,736890 |
| 04/07/2008 19:15                                     | 1,640930 | 2,960100             | 1,705280 |
| 04/07/2008 19:20                                     | 1,781740 | 2,958960             | 1,654470 |
| 04/07/2008 19:25                                     | 1,674570 | 2,938390             | 1,579780 |
| 04/07/2008 19:30                                     | 1,967630 | 3,014920             | 1,650270 |
| 04/07/2008 19:35                                     | 1,940790 | 3,125000             | 1,710530 |
| 04/07/2008 19:40                                     | 1,929590 | 3,148270             | 1,726470 |

Tabla 4.5 Mediciones de corrientes armónicas Fase S

| FECHA                       | 3*fund              | 5*fund   | 7*fund              |
|-----------------------------|---------------------|----------|---------------------|
| 04/07/2008 15:40            | 1,027170            | 4,671970 | 1,921800            |
| <del>04/07/2008 15:45</del> | 1,096770            | 4,580650 | 1,903230            |
| 04/07/2008 15:50            | 1,163540            | 4,492570 | 1,874600            |
| 04/07/2008 15:55            | 1,301240            | 4,619390 | 1,854260            |
| 04/07/2008 16:00            | 1,112930            | 4,648120 | 1,931260            |
| 04/07/2008 16:05            | 0,976562            | 4,524740 | 1,822920            |
| 04/07/2008 16:10            | 0,952694            | 4,336400 | 1,544020            |
| 04/07/2008 16:15            | 1,108940            | 4,305280 | 1,467710            |
| 04/07/2008 16:20            | 1,333770            | 4,294080 | 1,528950            |
| 04/07/2008 16:25            | 1,416800            | 4,349260 | 1,548600            |
| 04/07/2008 16:30            | 1,427150            | 4,414210 | 1,460340            |
| 04/07/2008 16:35            | 1,142300            | 4,406010 | 1,436030            |
| 04/07/2008 16:40            | 1,009110            | 4.459640 | 1,464840            |
| 04/07/2008 16:45            | <del>1,111110</del> | 4,346410 | 1.470590            |
| 04/07/2008 16:50            | 1,117690            | 4,339250 | 1,446420            |
| 04/07/2008 16:55            | 1,137100            | 4,158540 | 1.461990            |
| 04/07/2008 17:00            | 0,664767            | 4.115230 | 1,392850            |
| 04/07/2008 17:05            | 0.762873            | 4.132230 | 1.398600            |
| 04/07/2008 17:10            | 0,889454            | 4.129610 | 1,429480            |
| 04/07/2008 17:15            | 1,204440            | 3,866880 | 1,331220            |
| 04/07/2008 17:20            | 1,275100            | 3,952820 | 1,306980            |
| 04/07/2008 17:25            | 1,202910            | 3,956950 | 1,329530            |
| 04/07/2008 17:30            | 0,943100            | 4,023890 | 1,383210            |
| 04/07/2008 17:35            | 1,105150            | 3,883800 | 1,326180            |
| 04/07/2008 17:40            | 1,370300            | 3,855960 | 1,338430            |
| 04/07/2008 17:45            | 1,206390            | 3,847410 | 1,402020            |
| 04/07/2008 17:50            | 0,855710            | 3,216290 | 1,209800            |
| 04/07/2008 17:55            | 0,885478            | 3,158210 | 1,269190            |
| 04/07/2008 18:00            | 0,587027            | 3,169940 | 1,379510            |
| 04/07/2008 18:05            | 0,513285            | 3,291060 | 1,449280            |
| 04/07/2008 18:10            | 0.646552            | 3,417490 | 1,662560            |
| <del>04/07/2008 18:15</del> | 0,544959            | 3,360580 | 1,695430            |
| 04/07/2008 18:20            | 0,353774            | 3,301890 | 1,650940            |
| 04/07/2008 18:25            | 0,601030            | 3,205500 | 1,545510            |
| 04/07/2008 18:30            | 0,714286            | 3,171430 | 1,485710            |
| 04/07/2008 18:35            | 0,743069            | 3,058020 | 1,514720            |
| <del>04/07/2008 18:40</del> | 0,777874            | 3,111500 | 1,469320            |
| 04/07/2008 18:45            | 0,696662            | 3,222060 | 1,480410            |
| <del>04/07/2008 18:50</del> | 0,815956            | 3,173160 | 1,571470            |
| <del>04/07/2008 18:55</del> | 0,833830            | 3,097080 | <del>1,518760</del> |
| 04/07/2008 19:00            | 0,972591            | 3,035660 | 1,532570            |
| 04/07/2008 19:05            | 0,855710            | 2,891710 | 1,534380            |
| <del>04/07/2008 19:10</del> | 0,527241            | 2,958410 | 1,523140            |
| 04/07/2008 19:15            | 0,764439            | 2,859570 | 1,415630            |
| 04/07/2008 19:20            | 0,871521            | 2,839470 | 1,405680            |
| <del>04/07/2008 19:25</del> | 0,970043            | 2,853070 | 1,455060            |
| <del>04/07/2008 19:30</del> | 0,743494            | 2,973980 | 1,458390            |
| <del>04/07/2008 19:35</del> | 0,558331            | 3,026740 | 1,498680            |
| 04/07/2008 19:40            | 0,916310            | 3,054370 | 1,557730            |
|                             |                     |          |                     |

Tabla 4.6 Mediciones de corrientes armónicas Fase T

#### Gráficos de las corrientes armónicas de la FIEE  $4.2.2$

Se muestran los gráficos de las corrientes armónicas por fase para los armónicos 3<sup>ra</sup>, 5<sup>ta</sup> y  $7<sup>ma</sup>$ 

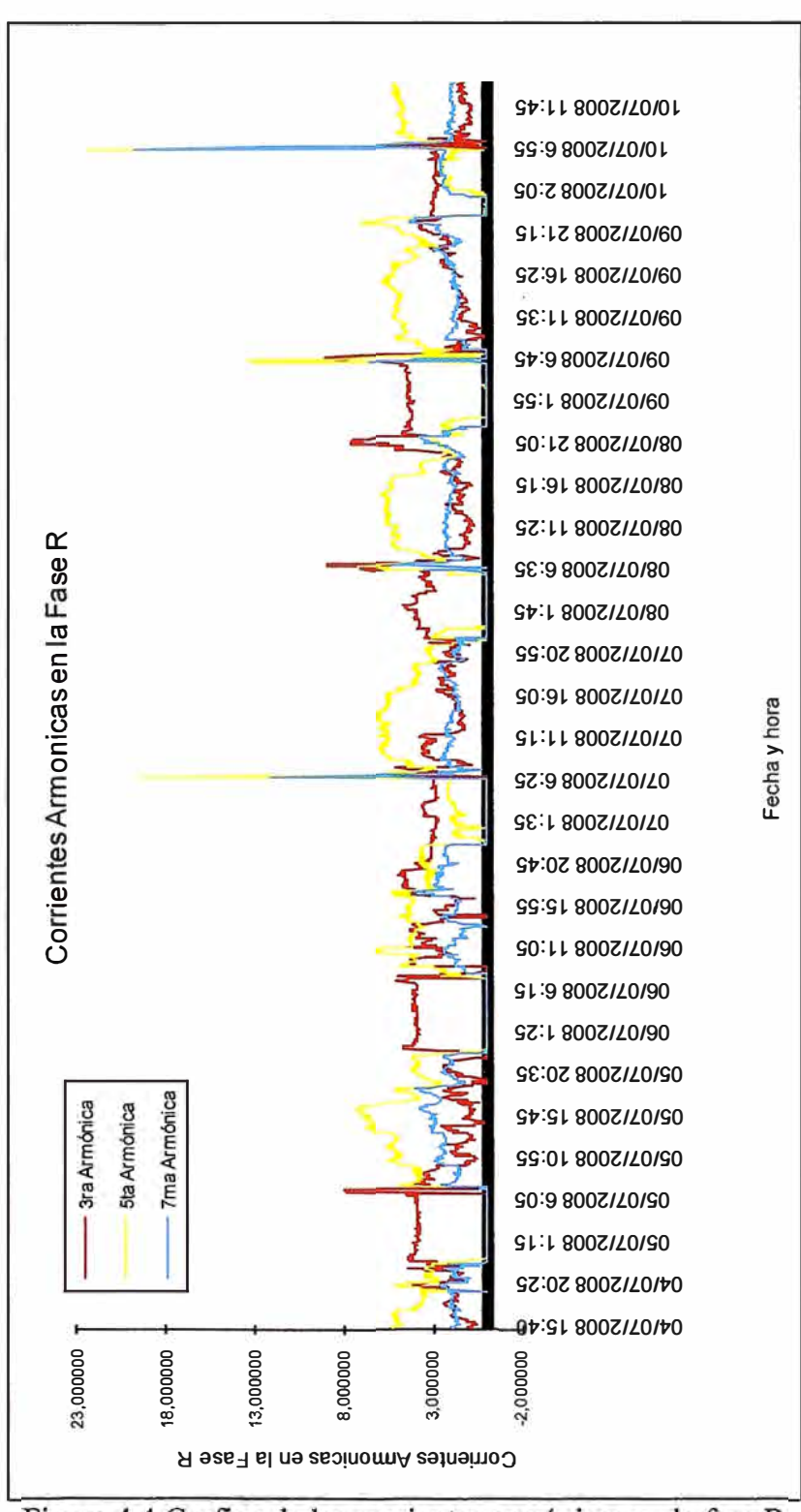

Figura 4.4 Grafico de las corrientes armónicas en la fase R

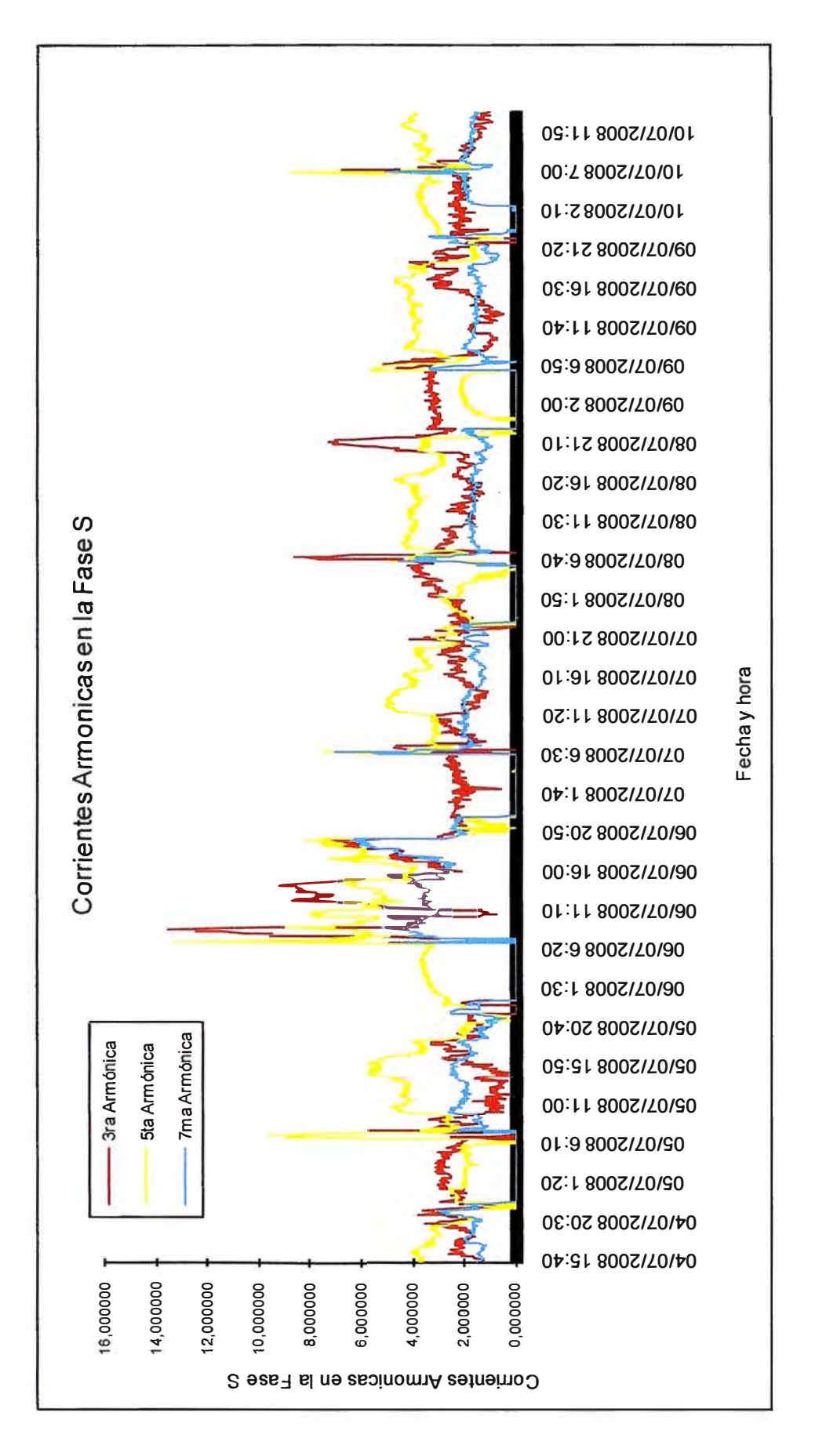

Figura 4.5 Grafico de las corrientes armónicas en la fase S

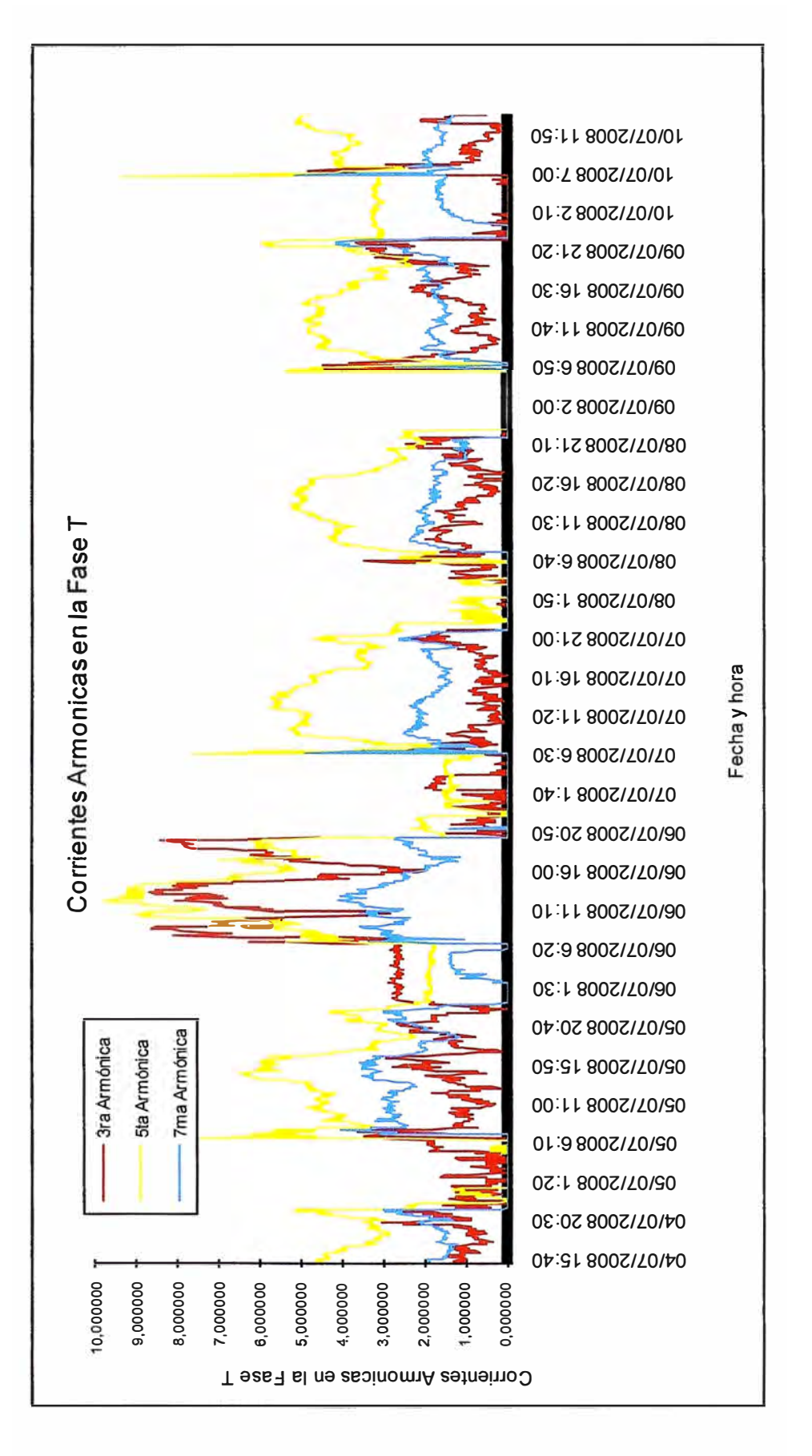

Figura 4.6 Grafico de las corrientes armónicas en la fase T

## **4.3 THD obtenido de las mediciones**

Se muestra el gráfico de TIID vs Tiempo de la FIEE.

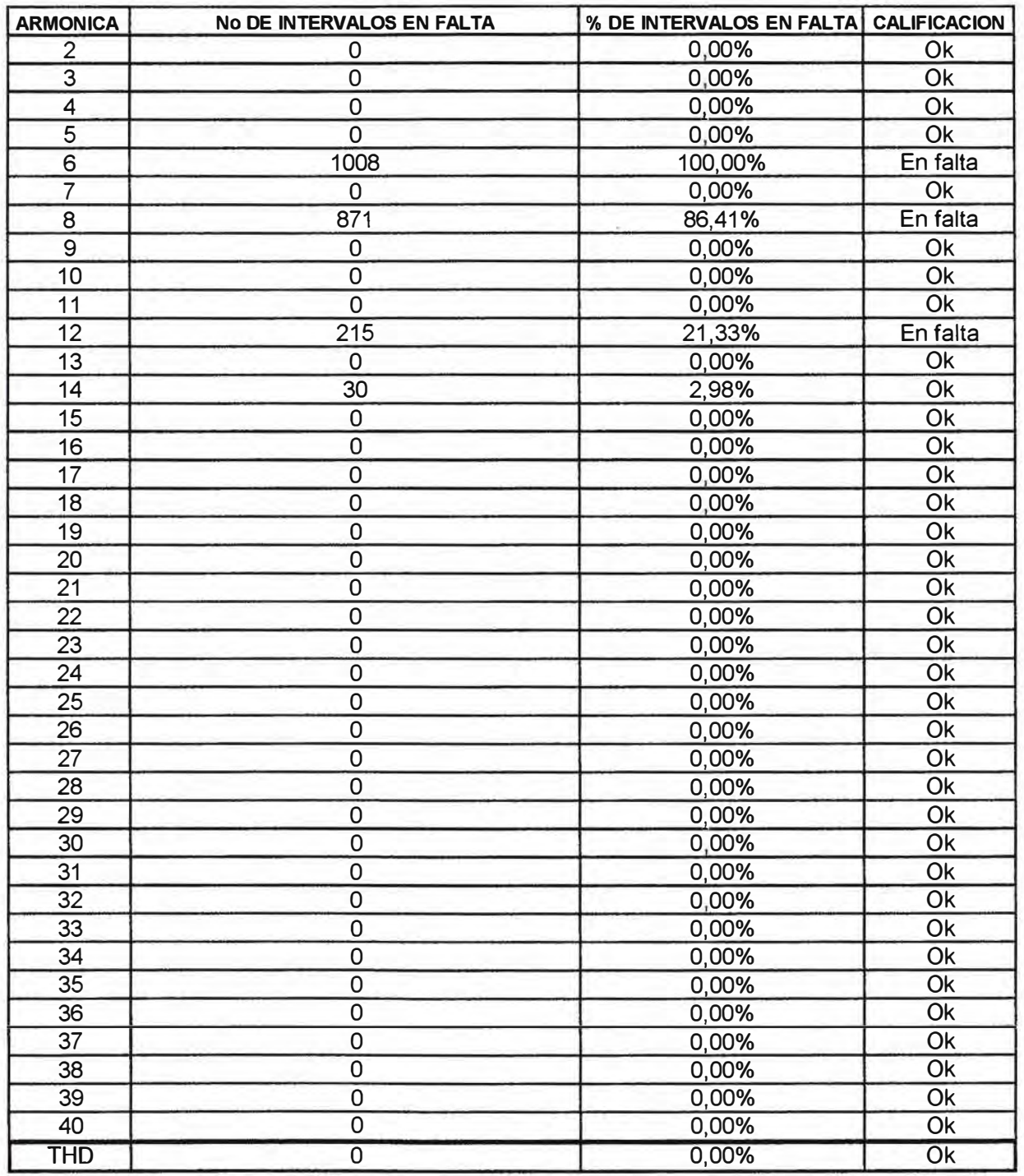

## Tabla 4.2 Reporte de Intervalos en falta

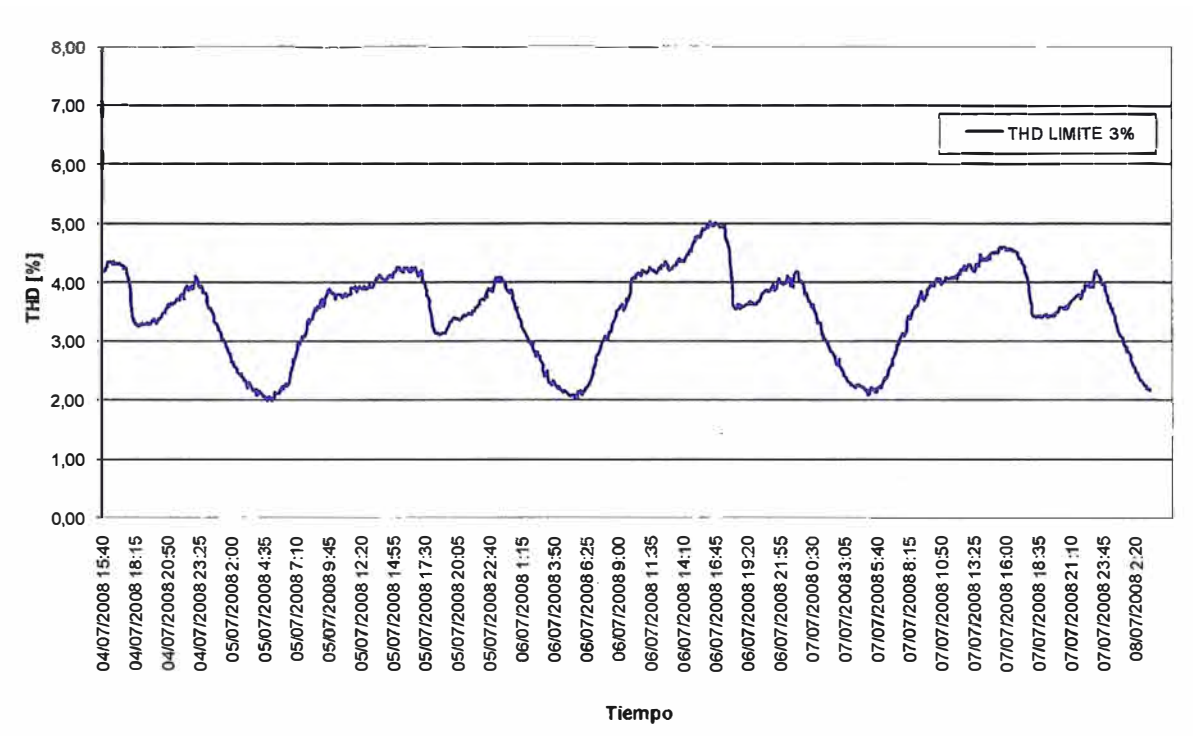

Y la grafica del THD de tensión armónica se muestra a continuación.

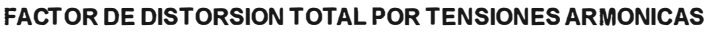

#### Valores de THD del Sistema FIEE  $4.4$

En cuanto al THD del Sistema de la FIEE, de la pagina 33 tenemos que los intervalos están por encima del valor de 3%, para la sexta armónica de tensión el 100% de los valores obtenidos en la medición está por encima del 3% mientras que para la octava armónica de tensión tenemos el 84.41% de intervalos fuera de norma.

#### $4.5$ Armónicas de tensión en el Sistema FIEE

En la medición hecha en el alimentador (cables de comunicación en baja tensión) de la Sub estación de la Facultad de Ciencias que alimenta a la Facultad de Ingeniería Eléctrica y Electrónica se encontró que la armónica de tensión con el valor más alto entre las tres fases y durante el periodo de medición de 07 días es la sexta en la fase R, teniendo un valor máximo de 4.990049 el día 6 de julio del 2008 a las 16:20. En ese mismo momento en las otras fases valores de 4.48243 en la fase S y 4.68794 en la fase T.

En el mismo alimentador encontramos que la siguiente componente de tensión armónica presente es la octava, llegando a su máximo valor de 1.06223 el día 6 de julio del 2008 a las 07:00 horas para la fase R. En ese mismo momento teníamos en las otras fases valores de 1.00422 en la fase S y 0.975427 en la fase T.

#### **4.6 Corrientes armónicas en el Sistema FIEE**

Con respecto a las corrientes armónicas obtenidas de las mediciones al Sistema FIEE tenemos que el máximo valor alcanzado durante el periodo de medición de 07 días fue logrado por la sexta armónica de corriente en la fase R el día 10 de julio del 2008 a las 7:10 horas alcanzando un valor de 22.3684% mientras que en ese momento la cuarta armónica en la fase R tenía el valor de 0% y la octava de 19.7368%.

## **CAPÍTULO V ALTERNATIVA DE SOLUCIÓN**

#### **5.1 Hipótesis de la simulación**

Para la simulación se considera un sistema de barras, una barra de entrega equivalente al sistema aguas arriba (swing), el transformador equivalente al del sistema  $FIC - FIEE$  y las cargas que representan a las cargas existentes en la FIEE. Finalmente tenemos un filtro pasivo serie cuyos parámetros se fueron ajustando hasta obtener el valor que elimina o reduce los armónicos en la red del sistema FIEE.

#### **5.2 Componentes de la simulación**

A continuación se listan los componentes empleados en la simulación con el software ET AP del sistema FIEE.

### **5.2.1 Generador equivalente, barra swing**

El sistema está compuesto por un generador (Swing) de 160 kW, conectado a una barra de lOkV (lado primario), con 1500 revoluciones por minuto, factor de potencia de 0.95, y ángulo de referencia 0 ° . El sistema de barras está compuesto por el lado de MT en 10 kV y el lado de BT en 230 Volts.

### **5.2.2 Transformador equivalente al sistema FIEE**

El transformador simulado es equivalente al que se encuentra alimentando las cargas de la facultad, el cual está en la facultad de Ciencias.

Las características del mismo se detallan:

- Impedancia de 4%;  $X/R = 2.47$ ; 5 taps para regulación de tensión.

- Una potencia máxima para simulación de 150 KVA, aterramiento mediante impedancia a tierra de 1.32 ohmios y corriente de falla en 150 amperios.

Tipo ONAN y una temperatura de operación de 65 ºC.

#### $5.2.3$ Carga estática

Una carga estática (con presencia de corriente continua) con una potencia de 16.64 kW, 11.09kVar, 0.133kV. El factor de potencia es de 83.21, y una corriente de diseño de máximo 150 amperios.

#### $5.3$ Simulaciones en el Software ETAP

Se muestra la hoja de trabajo del software ETAP con los elementos de la simulación.

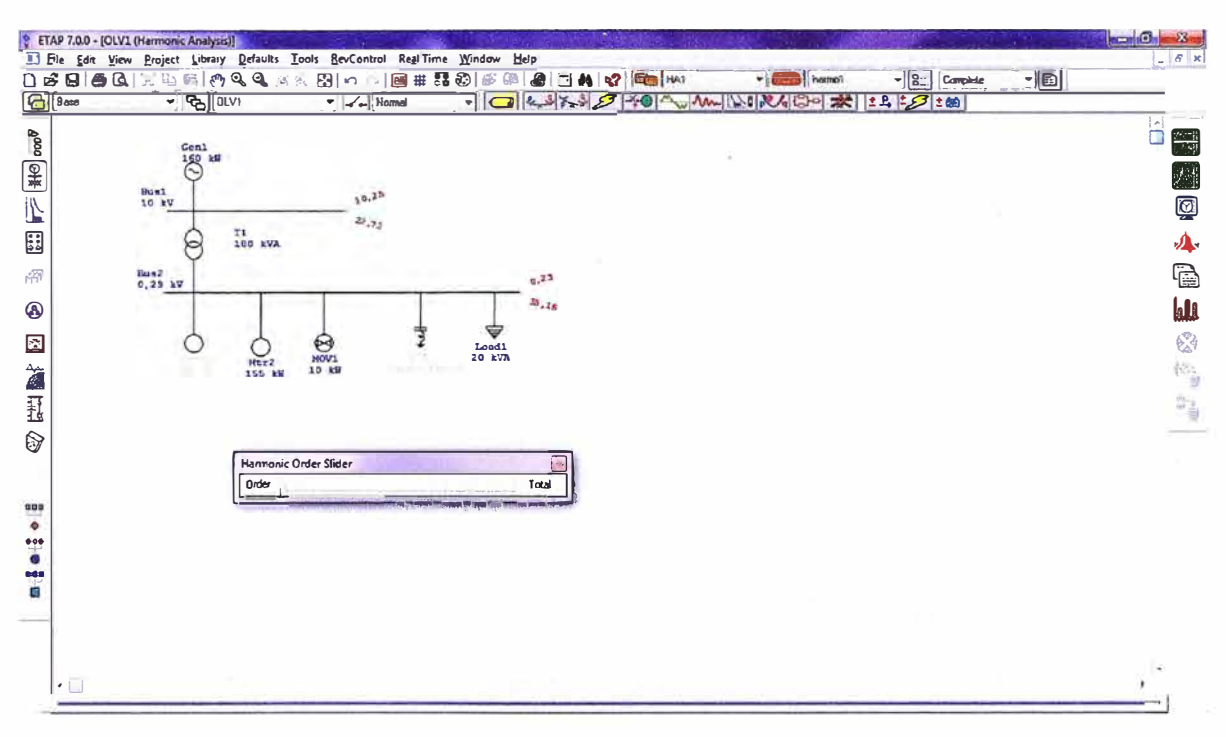

Figura 5.1 Red de MT con contaminación armónica.

En las siguientes figura, 5.2 y 5.3 se puede apreciar la distorcion de la onda sinusoidal en las barras de media tension y en la de baja tension; para nuestra hipotesis hemos considerado las barras en 10000 y 230 volts.

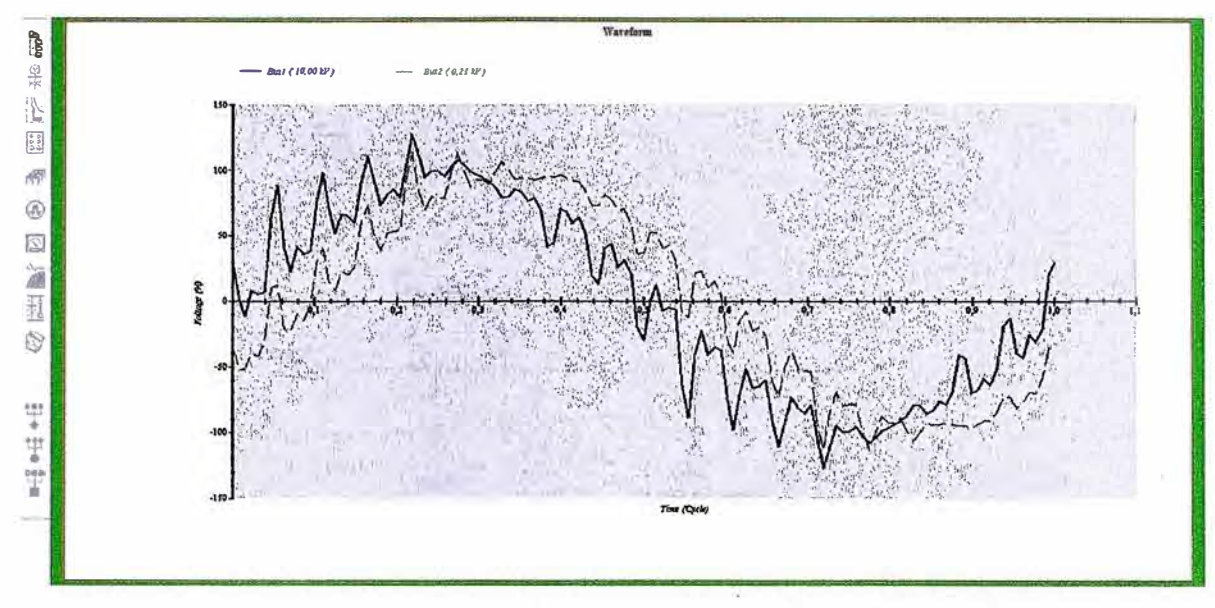

Figura 5.2 Resultado de flujo armónico, forma de onda en las barras.

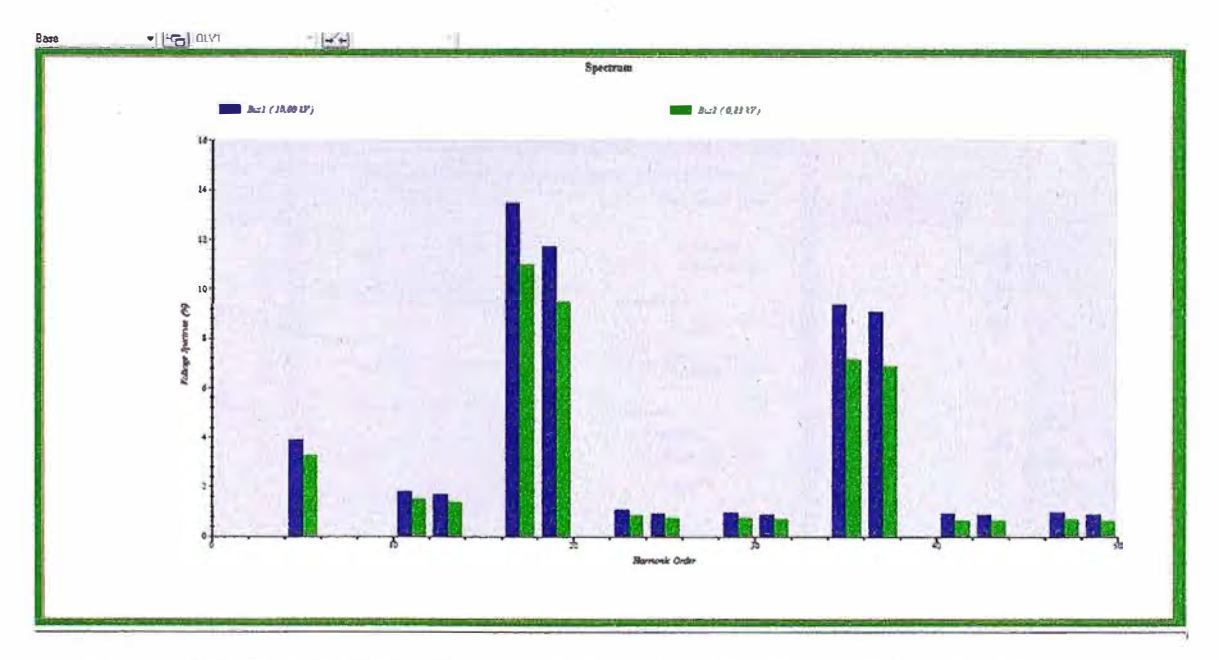

Figura 5.3 Resultado de flujo armónico, Espectro de armónicos en las barras.

La Figura 5.7 muestra el circuito con el filtro "activado", en el ETAP uno puede tener la red con todos los elementos dibujados y unidos mediante las líneas de pertenencia a las barras pero pueden estar bajo la condición de "In service" o "Out of service" como se puede apreciar en la Figura 5. 4

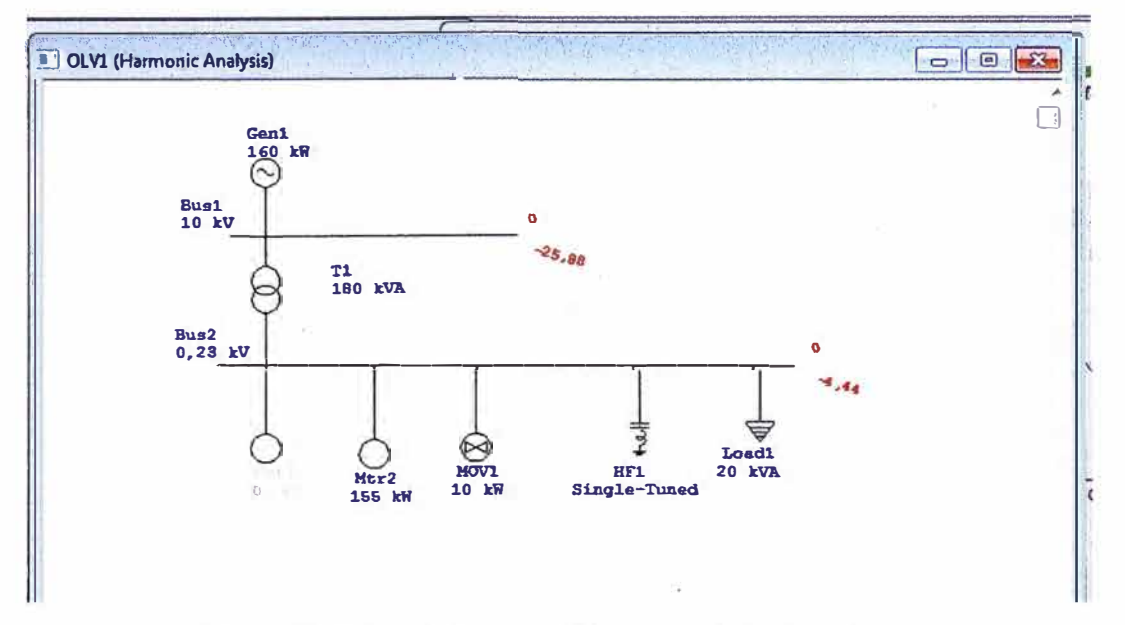

Figura 5.4 Red de MT con filtros armónicos pasivos.

| Cortar                   | <b>Coner New Roman</b>                                         | <b>At Pilistings and Straight South Information</b> |                                                                          |                                             | 44 Buscar ~                                 |
|--------------------------|----------------------------------------------------------------|-----------------------------------------------------|--------------------------------------------------------------------------|---------------------------------------------|---------------------------------------------|
|                          | ETAP 7.0.0 - [OLV1 (Harmonic Analy Static Load Editor - Load I |                                                     | $-52$                                                                    | $a = 1$                                     | Bb<br><b>AL Reemplazar</b><br>Cambia<br>ulo |
| Portap                   | File Edit View Project Libra                                   | <b>Info</b>                                         | Loading Cable/Vd Cable Ano   Harmonic   Relability   Remarks   Comment   | $-57$                                       | Id Seleccionar *<br>estilos<br>Edición      |
| ട്<br>n<br><b>G</b> Base | 国会区议会观视<br>$ \frac{1}{2}$                                      | 1 16,641 kW 11,094 kvar 0,133 kV<br>Info            | 1-3/C 35mm <sup>2</sup> 0,6kV                                            | - family harmot<br>第一天是天文<br>$\pm$ <b>B</b> |                                             |
| $g^{\alpha\alpha\alpha}$ | Gen1                                                           | 10<br>Load1.                                        | ie in Service                                                            | 編                                           |                                             |
| 图                        | $^{160}$                                                       | <b>Bus Bus2</b>                                     | Out of Service<br>$\Box$ 0.23 kV                                         | 鰮                                           |                                             |
|                          | Bus1<br>10Y                                                    |                                                     | Configuration                                                            | 國                                           |                                             |
| IN.                      |                                                                | Equipment                                           | Normal                                                                   |                                             |                                             |
| 88                       | b                                                              | Tag #                                               | <b>Status</b><br>Continuous                                              | $\mathbf{A}$                                |                                             |
| 啊                        | Eus2<br>$0,23$ kV                                              | Name                                                | Cornaction                                                               | b                                           |                                             |
| ⊛                        |                                                                |                                                     | $\sqrt{3}$ Phase                                                         | <b>Index</b>                                |                                             |
| ø                        |                                                                | Desalption                                          | ١A<br>-o 1 Phase                                                         | $\odot$                                     |                                             |
| 笘                        |                                                                | Data Type Estimated                                 | Quantity 1                                                               | 构                                           |                                             |
| H                        |                                                                | Pronty   Other                                      | Demand Factor                                                            | 83                                          |                                             |
| 0                        |                                                                | Load Type<br>Other                                  | Continuous Intermittent<br>Spare<br>50<br>$\circ$<br>100<br>$\mathbf{Z}$ |                                             |                                             |
|                          |                                                                |                                                     |                                                                          |                                             |                                             |
| $\cdot \Box$             |                                                                | <b>B B</b> n < Load1                                | $-21017$<br>[OK]<br>Cancel                                               |                                             |                                             |

Figura 5.5 Elementos en servicio o fuera de servicio.

Inicialmente el valor de potencia del filtro comenzó en un valor de 75 kVar, pero la atenuación armónica no era muy evidente por lo que se fue aumentando el valor hasta llegar a 150 kVar.

A partir de 100 kVar hasta 150 kVar no había diferencias marcadas en los resultados por lo que se dejo el valor de 100 kVar por ser el menor valor de potencia del filtro que lograba mitigar el efecto de la contaminación armónica.

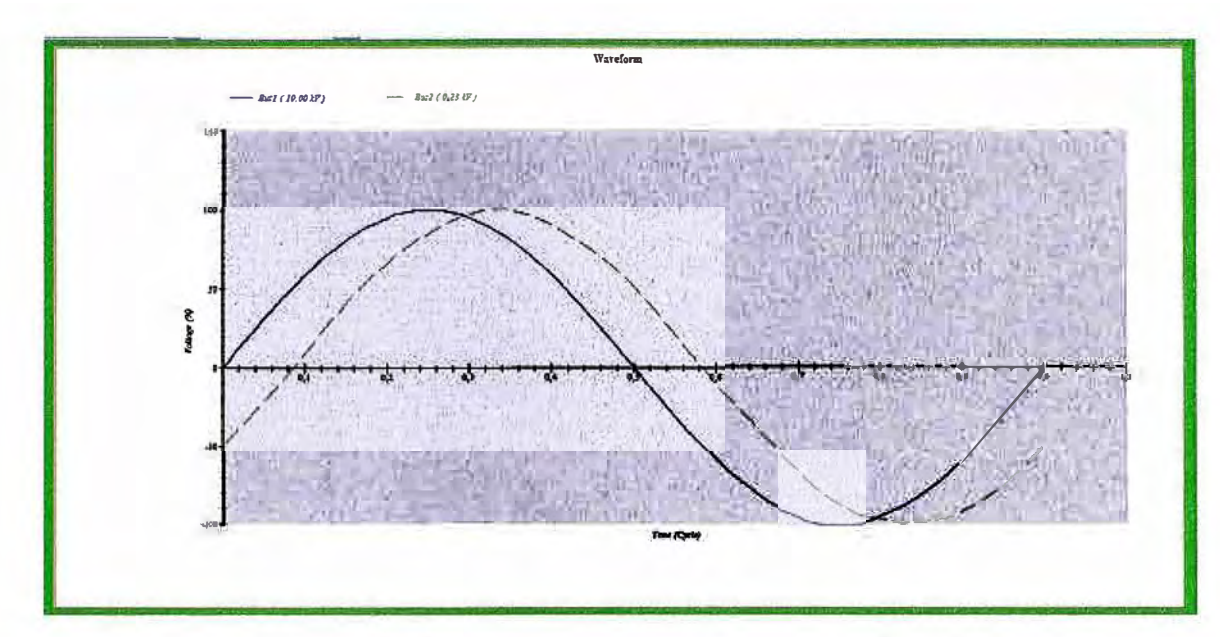

Figura 5.6 Resultado de flujo armónico, forma de onda en las barras.

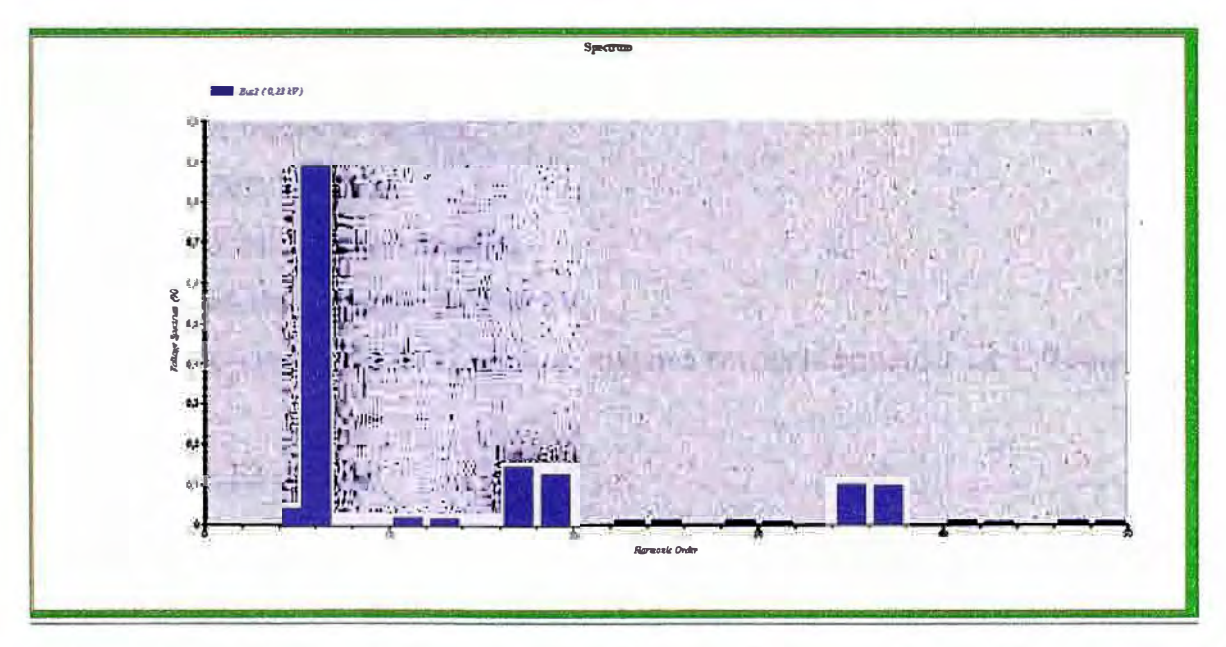

Figura 5.7 Resultado de flujo armónico, Espectro de armónicos en las barras MT.

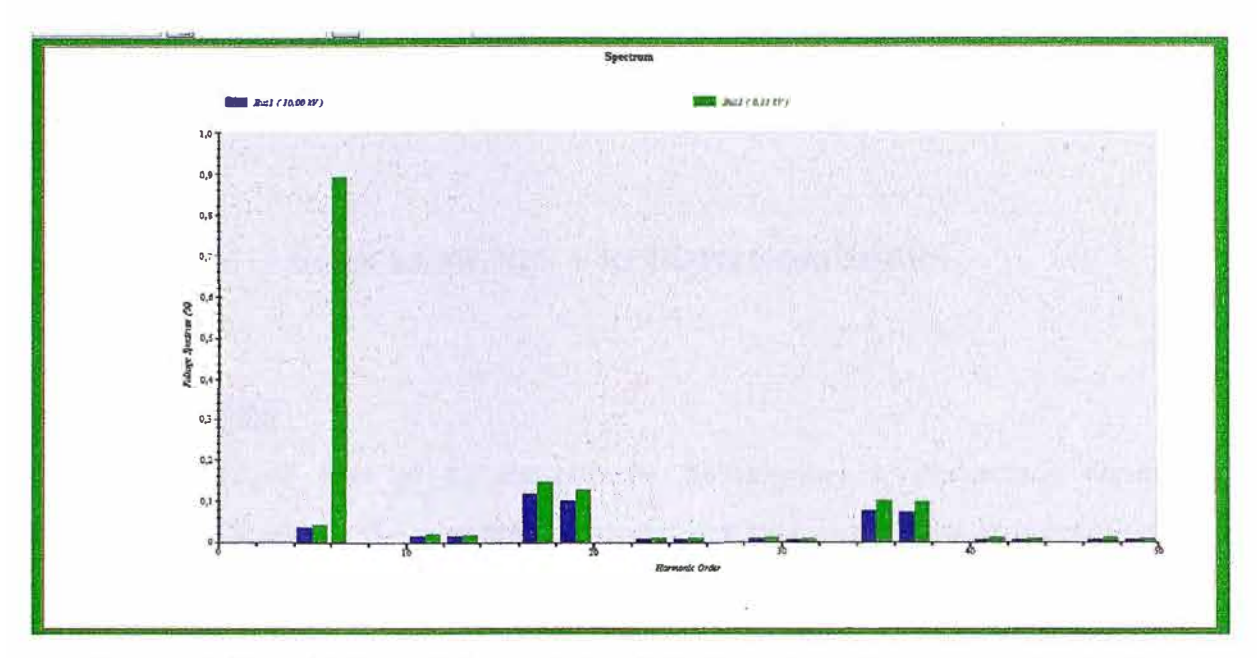

Figura 5.8 Resultado de flujo armónico, Espectro de armónicos en ambas barras.

Como resultado final el filtro de armónicos pasivo en paralelo con las cargas se dimensiono de la siguiente manera:

- Potencia del filtro: lO0kVar.

- Capacitancia de 60.17 micro faradios.

- Tensión máxima de operación de 0.26 kV.

- Impedancia serie inductiva de 12 ohmios; máxima corriente armónica de 150 amperios en falla.

- Resistencia de 2.2 ohmios.

#### **CONCLUSIONES Y RECOMENDACIONES**

#### **CONCLUSIONES**

- Las corrientes de fase en su componente fundamental se encuentran claramente desbalanceadas (Capítulo IV) y podemos apreciar que las componentes armónicas también los están en las diferentes fases.

- Es inevitable que aumenten las cargas no lineales en un sistema como el de la Facultad de Ingeniería Eléctrica y Electrónica debido al crecimiento en la infraestructura de la Facultad y en general de la Universidad, siendo los equipos más comunes de compra para los locales de la Universidad los equipos de iluminación, centros de cómputo, oficinas, laboratorios, etc. Por lo que los valores de contaminación armónica también aumentarán con este crecimiento.

- De las simulaciones en el Capitulo V se determina que el valor de potencia reactiva del filtro pasivo serie es de l00kVar. Instalado en el lado de la carga, en baja tensión.

#### **RECOMENDACIONES**

- Es necesario minimizar la contaminación que se genera al sistema pues esto trae como consecuencia que se tenga que pagar penalizaciones por la calidad de tensión; ya que hoy en día la tensión ya es considerada en el mercado eléctrico como un producto y como tal debe de cumplir con los estándares de calidad que el ente fiscalizador exige de acuerdo al marco legal establecido.

- Se recomienda que los conductores actuales de comunicación de la sub estación eléctrica que alimenta a la FIEE se cambien por otros de mayor sección o que se cambien por conductores de mejor tecnología.

- Corregir el desbalance de carga a fin de reducir las pérdidas por calentamiento en los conductores o cables de comunicación del lado de baja tensión de los transformadores hacia la carga.

- Instalación de filtro pasivo es del tipo R-L-C serie en el lado de baja tensión para mitigar o eliminar la contaminación armónica. Cuando las cargas son altamente contaminantes es preferible colocarlo en el lado de baja tensión usando el transformador como barrera tanto de las corrientes armónicas provenientes de otras cargas como las corrientes armónicas generadas por la carga.

- Dado que la contaminación armónica provoca calentamientos excesivos en los conductores y en transformadores se recomienda realizar inspecciones en los niveles de temperaturas de los equipos mediante inspecciones termográficas o mediante mediciones puntuales con equipos termopunto en las diferentes instalaciones de media tensión de la Universidad. Puesto que este mantenimiento no requiere que el operador este en contacto directo con los equipos es muy seguro.

- El mantenimiento de los Sistemas de Puesta a Tierra o los aterramientos si tienen relación con los problemas de armónicas. Una revisión y corrección en estos temas puede reducir los problemas de armónicas.

Durante la instalación de los equipos analizadores se observó la falta limpieza en las barras, aisladores, seccionamientos, etc. Esto provoca daños en los equipos por descarga debido a las líneas de fuga.

**ANEXOS** 

**ANEXO A** 

**AST-MCO-001: PRUEBAS ELÉCTRICAS DE CIRCUITOS M.T** 

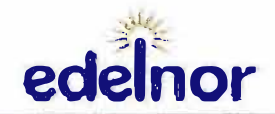

**SGSSO** 

Revisión: 1 Fecha: 24 Octubre 2005

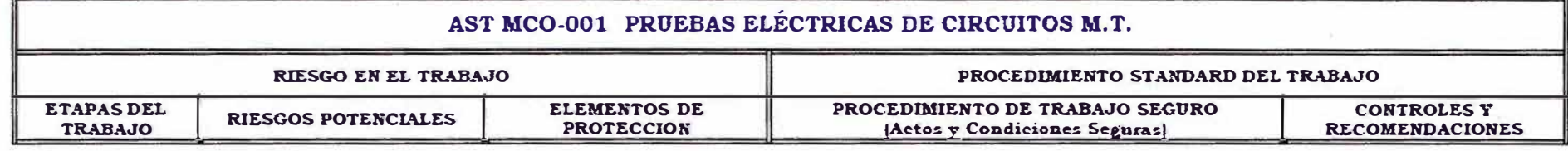

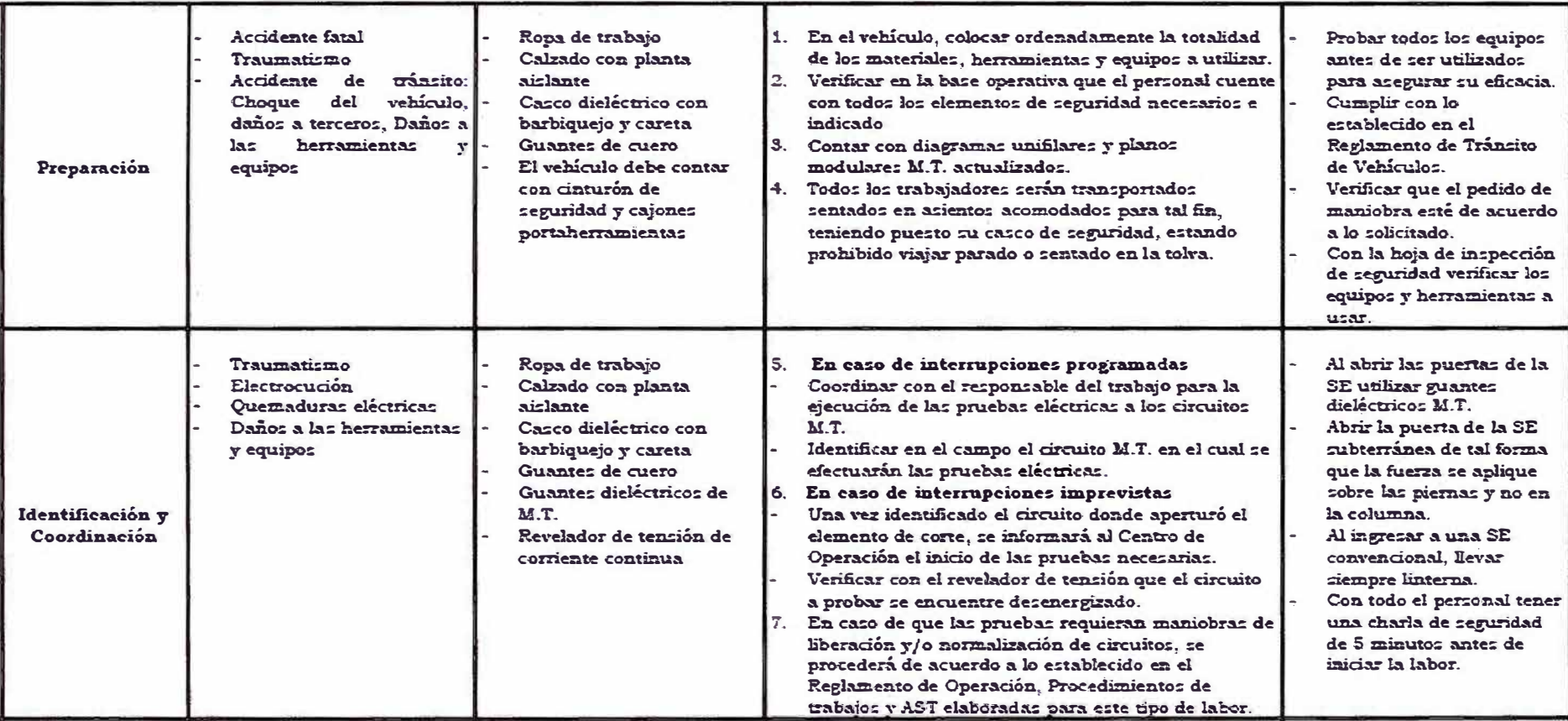

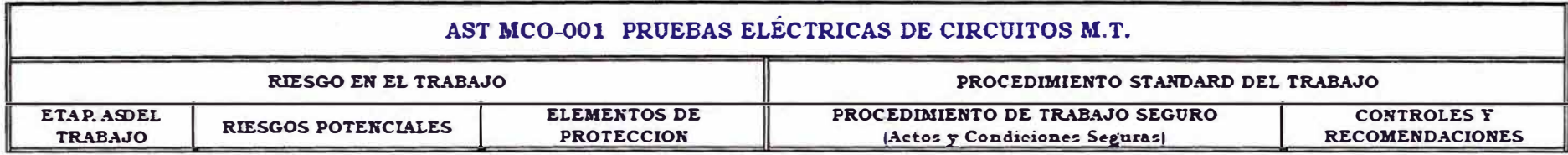

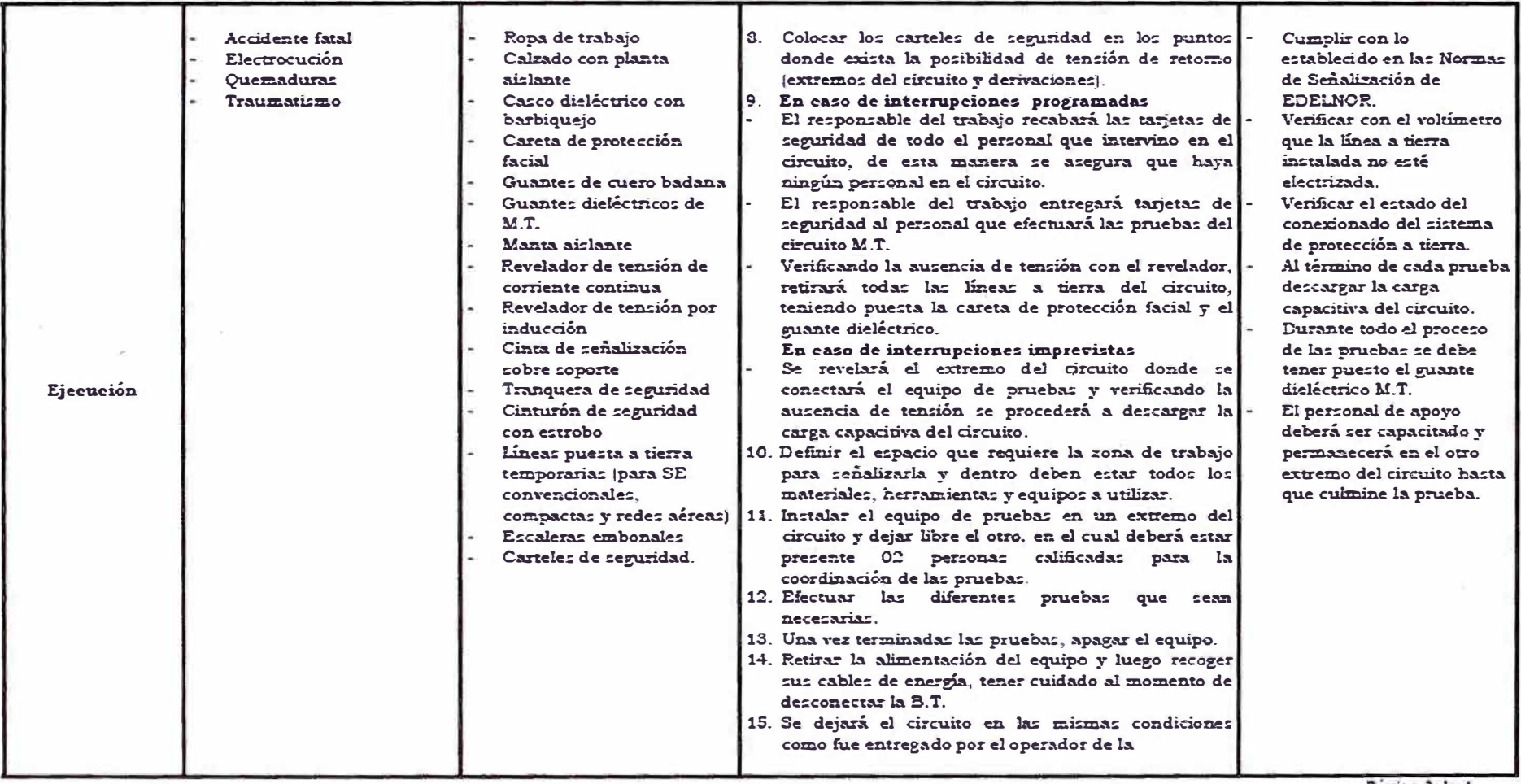

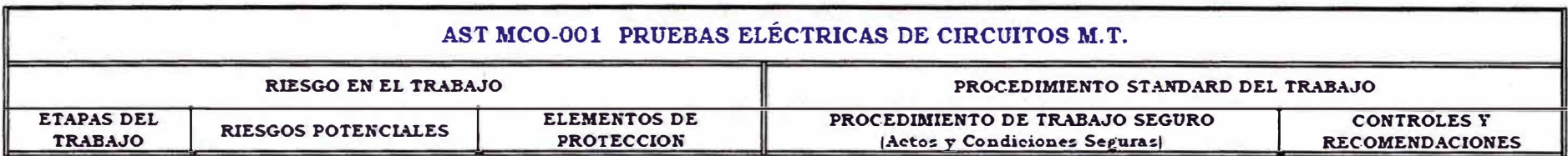

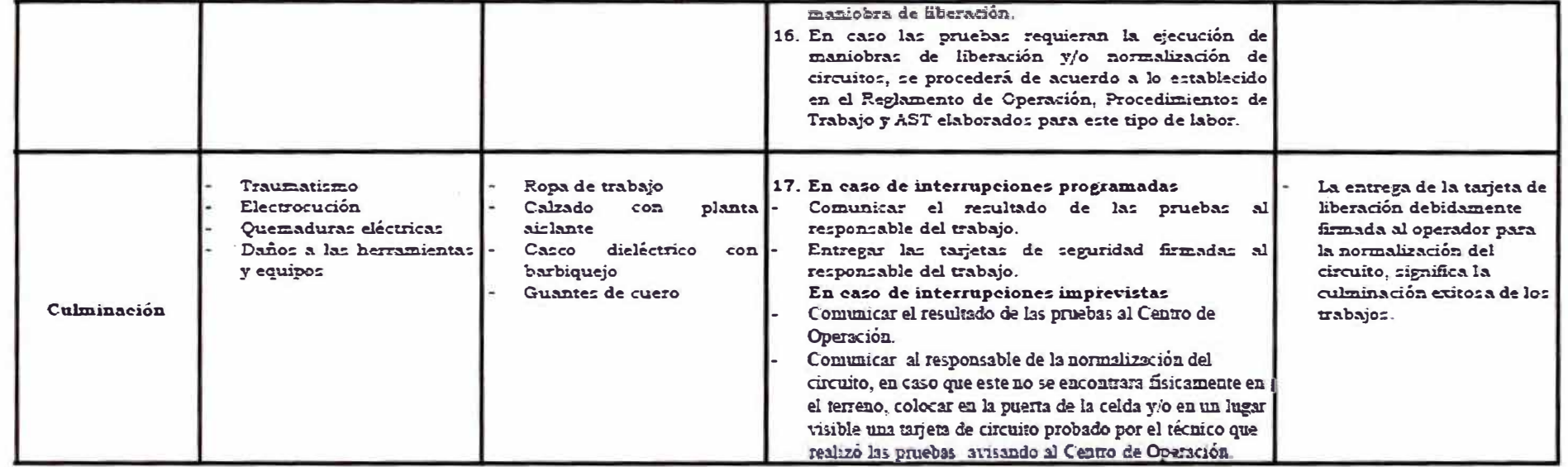

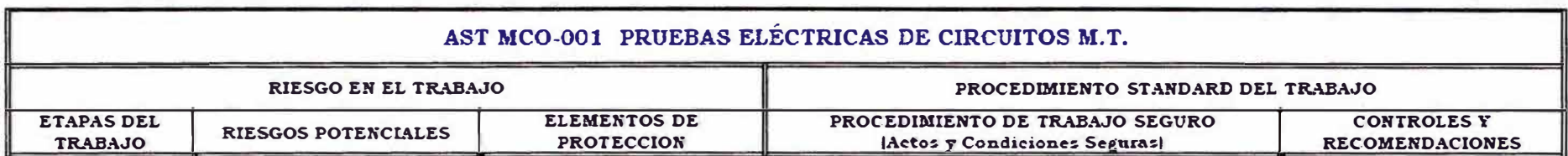

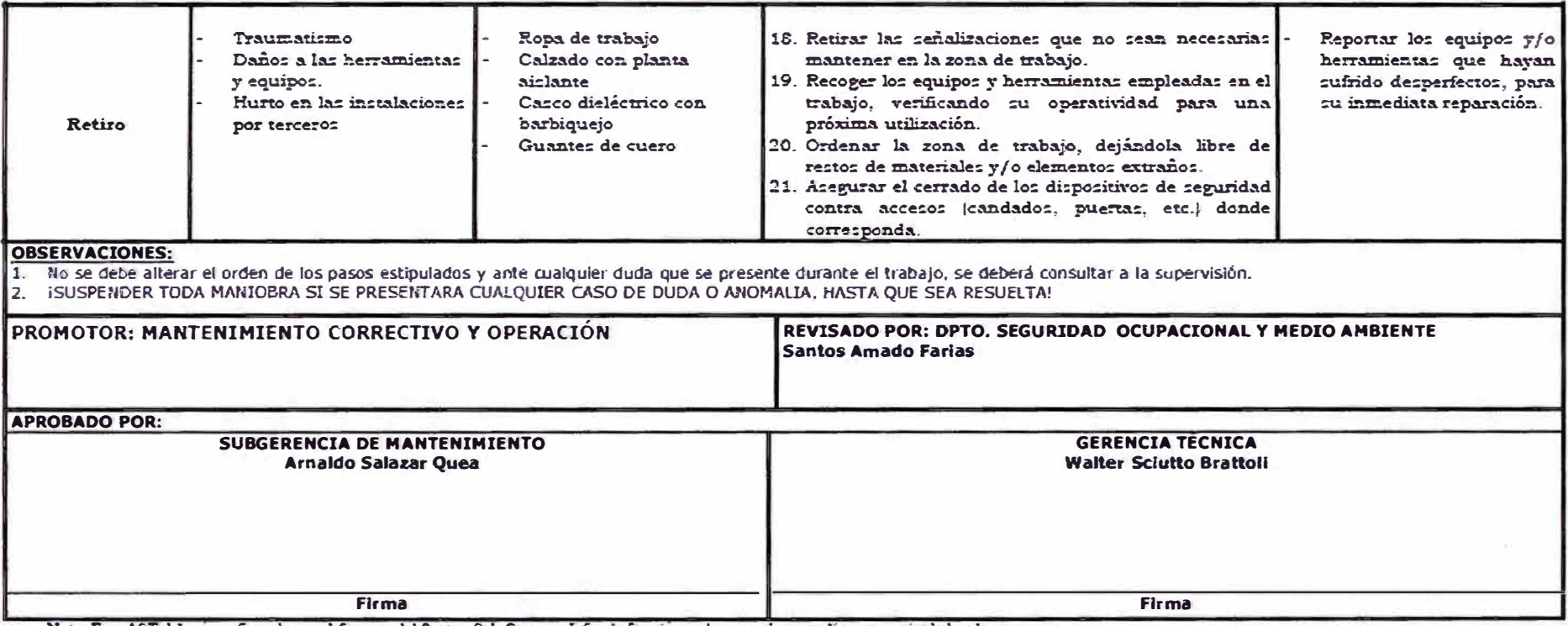

Nota: Esta AST debera ser firmada por el Gerente del Sector, Sub Gerente, Jefes de Sección y el personal que realiza esta actividad en la empresa

**ANEXOB**

**ESPECIFICACIONES TÉCNICAS DEL SOFTWARE ETAP**

#### CARACTERISTICAS DEL SOFTWARE ETAP

El ETAP emplea para sus cálculos de armónicos dos algoritmos, emplea el Método de Gauss Siedel y el Método de Newton Rapson, no tiene límite en el numero de barras para su cálculo.

Tiene una interfaz grafica muy versátil, requiere sistemas operativos compatibles con el Windows XP o superior, un espacio de un 1GB libre en el disco duro y 1 MB de memoria.

El ETAP permite realizar las siguientes operaciones:

- Flujo de cargas armónicas.
- Visualizar la forma de onda armónicas en función de la frecuencia.
- Diseño de filtros.
- Modelamiento de filtros para inter armónicos.
- Evaluación Automática del límite armónico.
- Calcula las siguientes variables:
- El rendimiento del filtro armónico.
- La impedancia en magnitud y ángulo de las barras.
- Factor de interferencia telefónica TIF.
- Distorsión total de onda.
- Valor medio cuadrático -RMS.
- Índices IEEE 519.

Sobre los reportes generados:

- Flujo de cargas.
- Reporte de distorsiones en tensión y corriente armónicas.
- Reporte de RMS, TIF.
- Exportación de diagramas unifilares en CAD.
- Exportación de datos en Word.

El software está certificado según las siguientes normas:

- United States Code (U.S.C.) Title 10 CFR 50, Appendix B Quality assurance criteria for nuclear power plants and fuel reprocessing plants.
- United States Code (U.S.C.) Title 10 CFR 21 Reporting of defects and non-compliance.
- ANSI/ASME N45.2-1977 Quality assurance requirements for nuclear facilities.
- ASME NQA-1 (Includes Subpart 2.7) Quality assurance requirements for nuclear facility applications.
- ISO 9001:2000 Standards Model for quality assurance in design, development, production, installation and servicing. ISO 9001:2000 Registered Certification Number A3147 UL.
- ANSI/IEEE Std 730.1-1989 IEEE standard for software quality assurance plans.
- CAN/CSA-Q 396.1.2 1989 Quality assurance program for previously developed software used in critica! applications.
- ANSI N45.2.2-1972 Packaging, shipping, receiving, storage and handling of items for nuclear power plants.

**ANEXOC DIAGRAMAS UNIFILARES** 

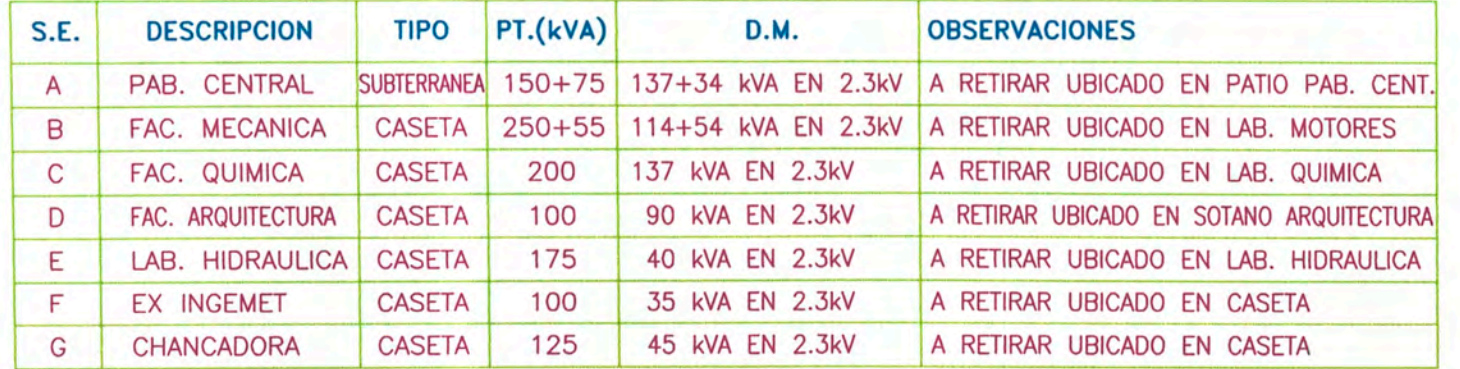

# S.E. 2.3kV A RETIRAR

# S.E. 10 KV PROYECTADO

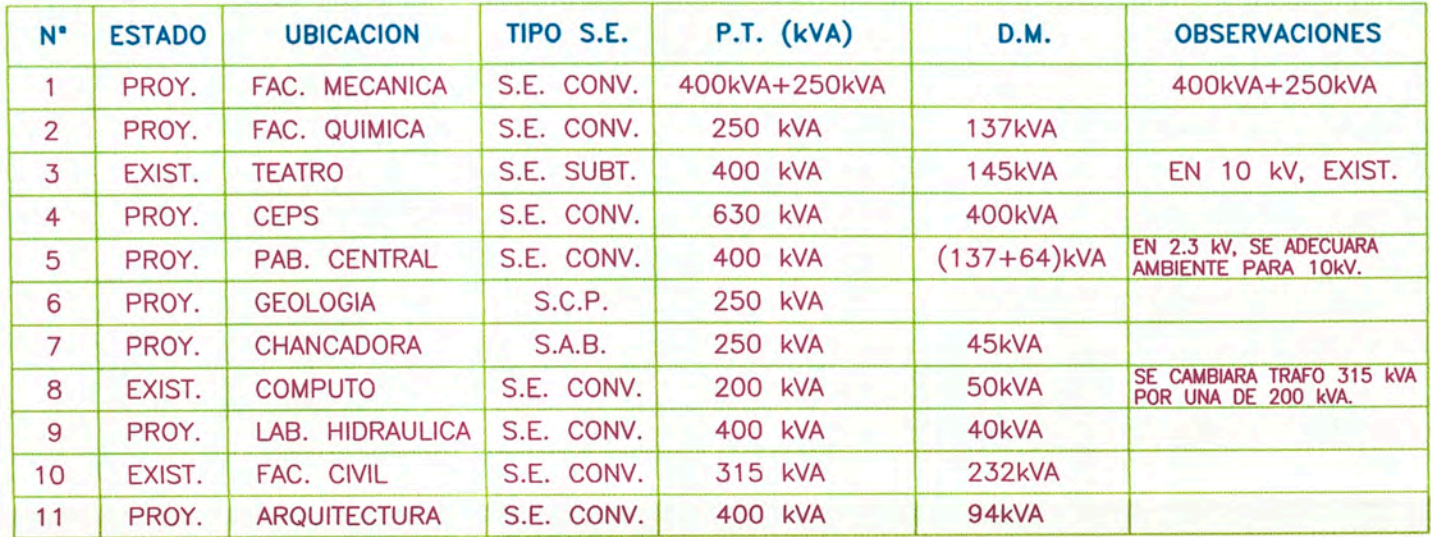

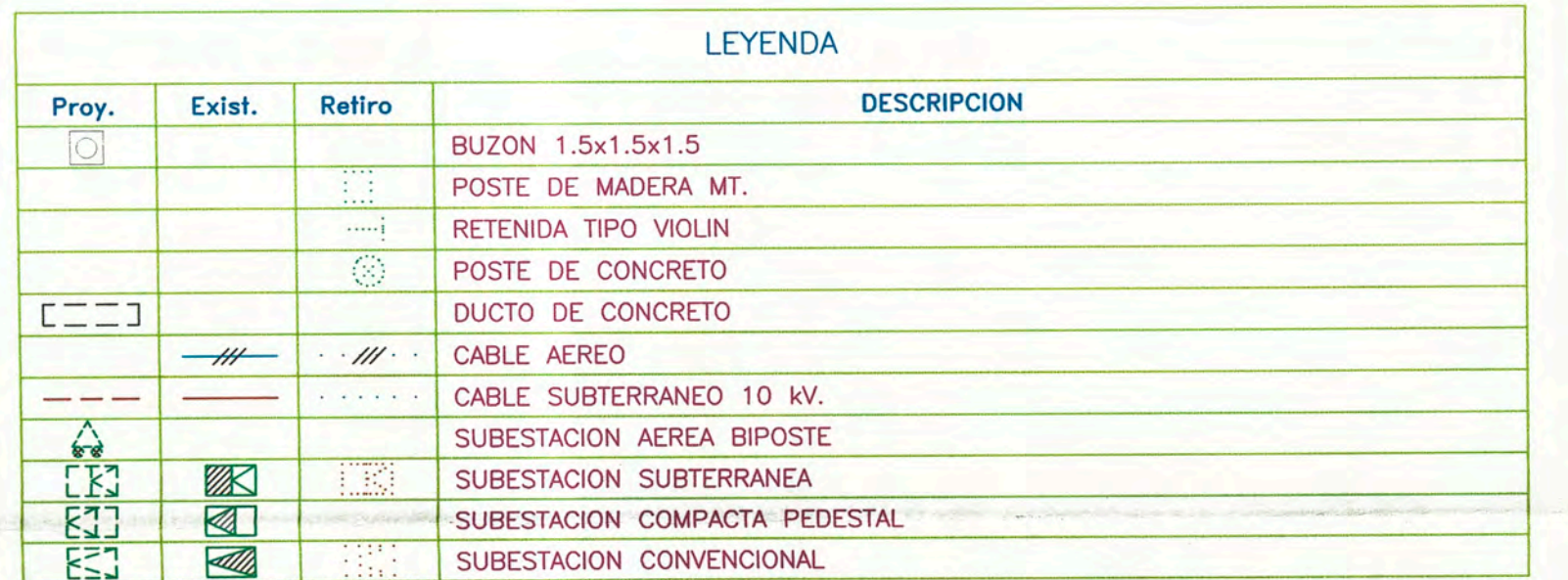

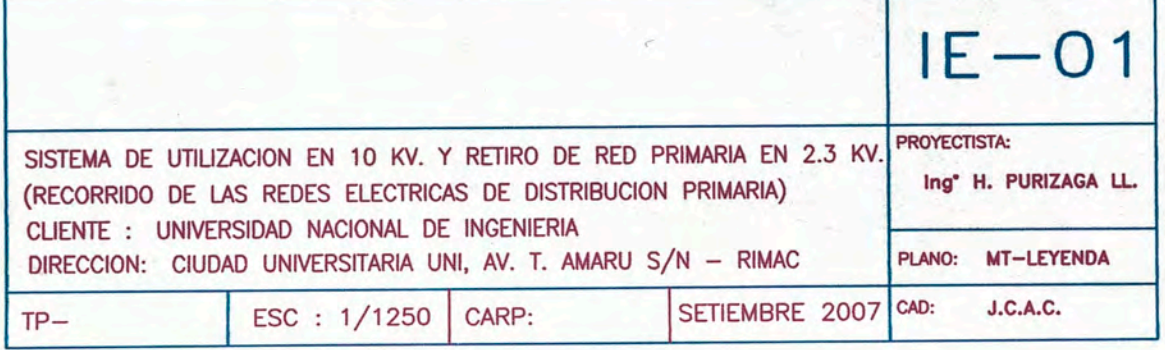

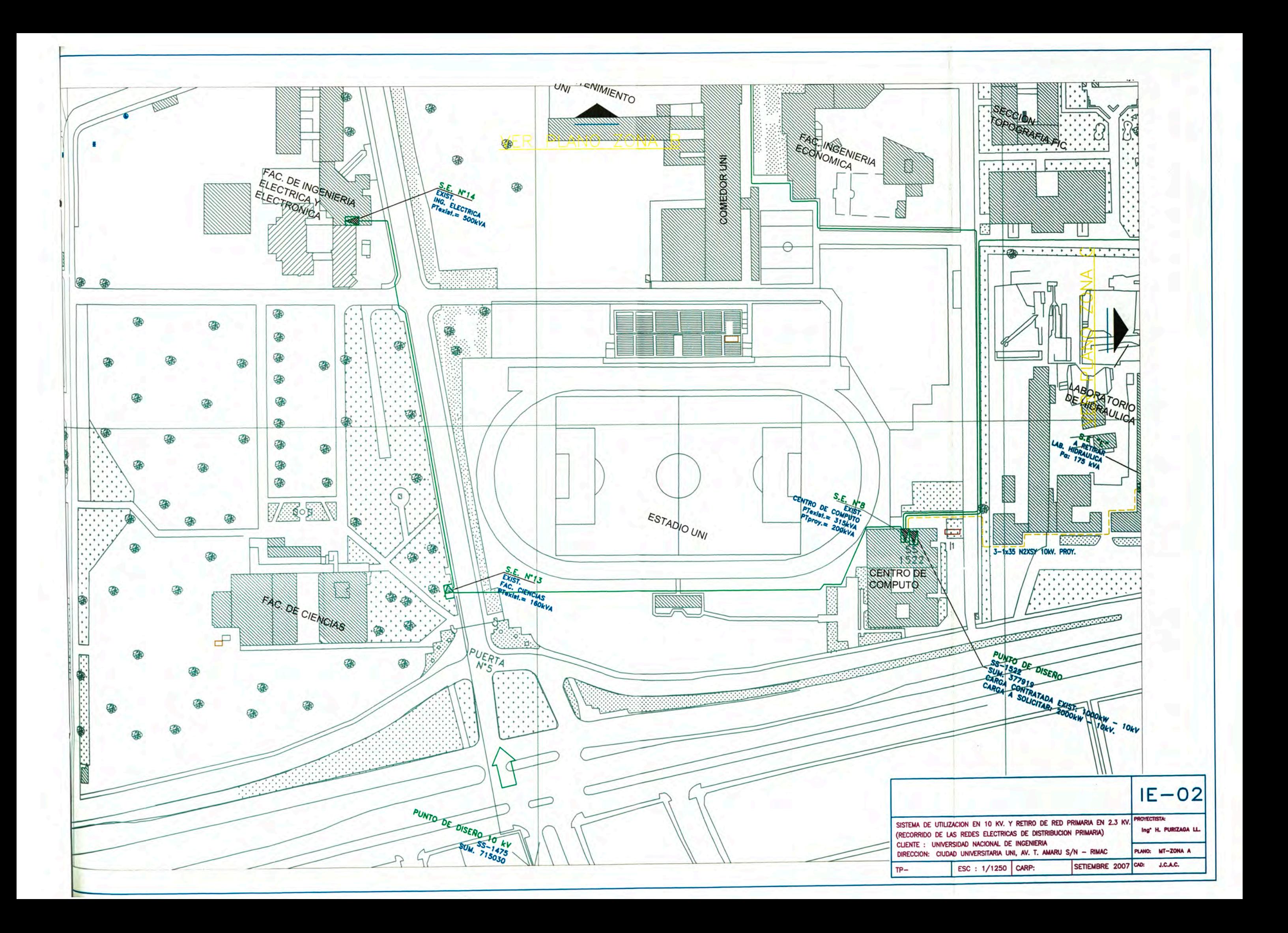

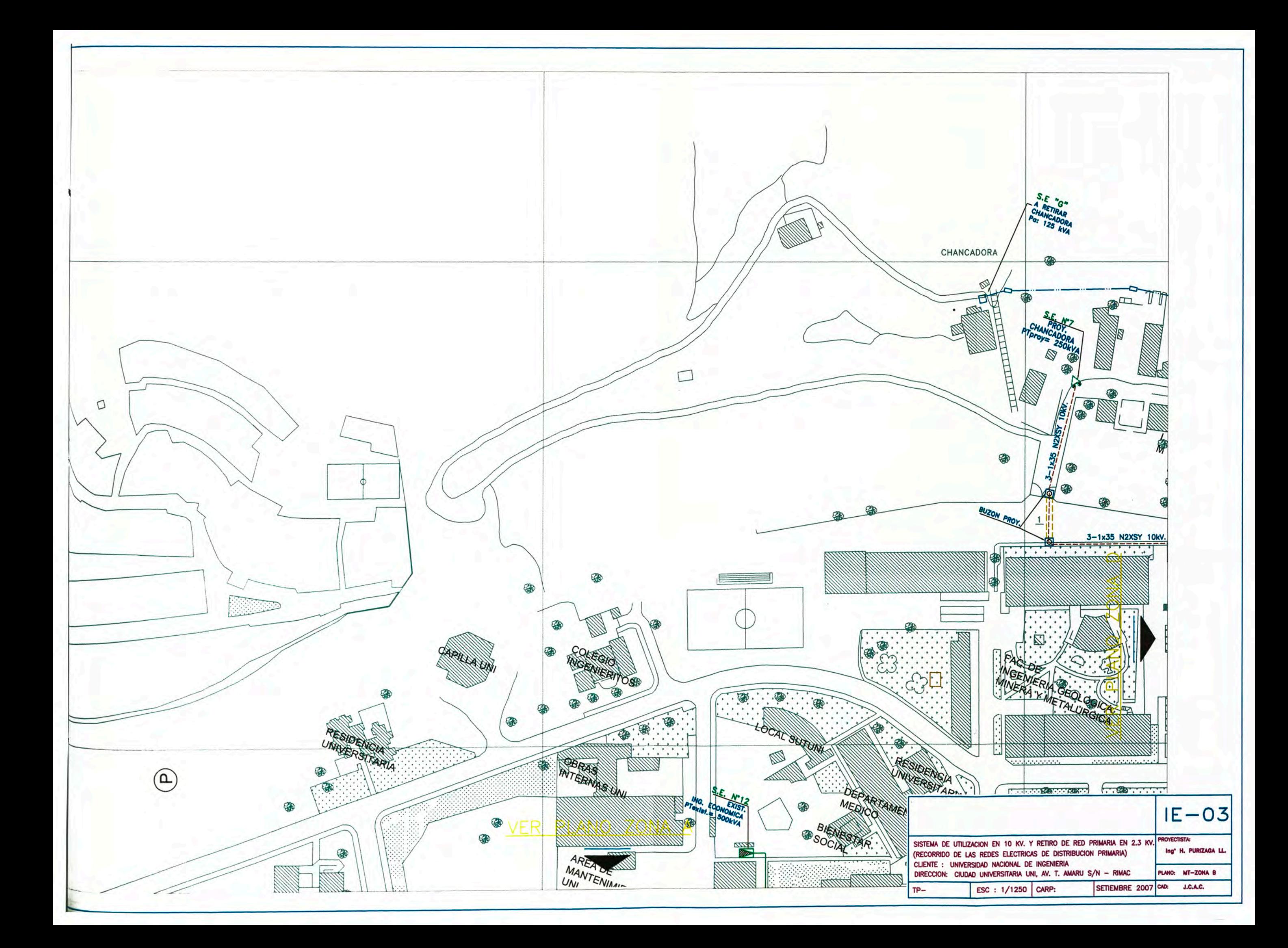

![](_page_60_Figure_0.jpeg)

![](_page_60_Picture_100.jpeg)

![](_page_61_Figure_0.jpeg)

![](_page_62_Figure_0.jpeg)

![](_page_62_Picture_65.jpeg)

#### **BIBLIOGRAFIA**

- [1] Norma IEEE 519.
- [2] Normas Técnicas de la Calidad del Servicio Eléctrico.
- [3] Calidad del Servicio de Energía Eléctrica.
- [4] George J. Wakileh "Power Systems harmonics", Fundamentals, Analysis and Filter Design 2001.
- [5] Power Electronic Converter Harmonics Multipulse Methods for Clean Power
- [6] Manuel João Sepúlveda Mesquita de Freitas "Implementação de um Filtro Activo de Potência para Optimização da Interface entre a Rede e outros Sistemas Eléctricos" para a obtenção do grau de Doutor em Engenharia Electrónica Industrial Universidade do Minho. 2004.
- [7] Ing. Carlos Galván, "Filtro activo Shunt y la estrategia de control de la fuente constante de potencia instantánea para compensación de armónicos", Scientia et técnica.N<sup>º</sup> 25,2001